# **4. SQL-Einführung**

Grundlagen: Anfragekonzept, Befehlsübersicht

## **SELECT:** mengenorientierte Anfragen deskriptiver Art

- einfache Selektions- und Projektionsanfragen
- Join-Anfragen
- geschachtelte Anfragen, Aggregatfunktionen, Gruppenanfragen
- Suchbedingungen: Vergleichs, LIKE, BETWEEN, INPrädikate, Nullwertbehandlung, quantifizierte Prädikate (ALL/ANY, EXISTS)
- mengentheoretische Operationen: UNION, INTERSECT, EXCEPT
- Verallgemeinerte Verwendung von Sub-Queries
- Änderungsoperationen INSERT, DELETE, UPDATE
- Vergleich mit der Relationenalgebra

Kap. 6: Datendefinition und - kontrolle in SQL

DBS2: Kopplung mit einer Wirtssprache

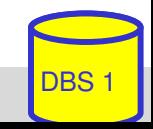

## **Entwicklung von SQL**

- unterschiedliche Entwürfe für relationale Anfragesprachen
	- SEQUEL: Structured English Query Language (System R) > SQL
	- $-$  QUEL (Ingres), ...
- SQL: vereinheitlichte Sprache für alle DB-Aufgaben
	- einfache Anfragemöglichkeiten für den gelegentlichen Benutzer
	- mächtige Sprachkonstrukte für den besser ausgebildeten Benutzer
	- spezielle Sprachkonstrukte für den DBA
- Standardisierung von SQL durch ANSI und ISO
	- erster ISO-Standard 1987
	- verschiedene Addenda (1989)
	- 1992: Verabschiedung von "SQL2" bzw. SQL-92 (Entry, Intermediate, Full Level)
	- 1999/2003: SQL:1999 ("SQL3") und SQL:2003 ("SQL4") mit objektorientierten Erweiterungen etc. (-> objekt-relationale DBS)

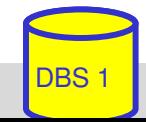

## **Abbildungsorientierte Anfragen in SQL**

### SQL: strukturierte Sprache, die auf englischen Schlüsselwörtern basiert

- $-$  Zielgruppe umfasst auch Nicht-Programmierer
- Auswahlvermögen umfasst das der Relationenalgebra (relational vollständig)

## Grundbaustein

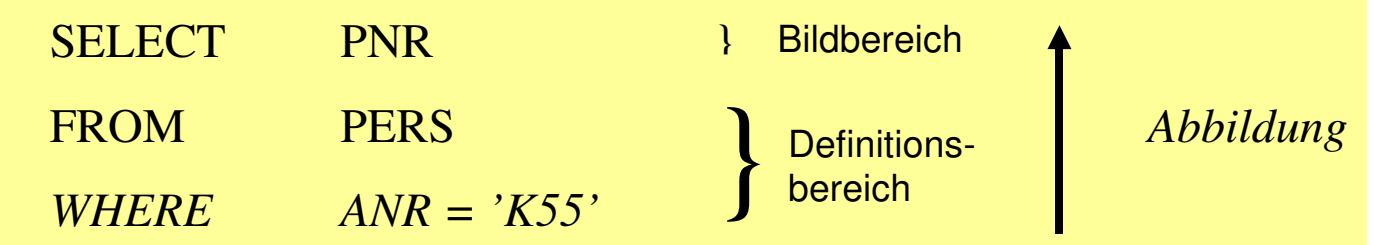

Abbildung: Eingaberelationen (FROM) werden unter Auswertung von Bedingungen (WHERE) in Attribute einer Ergebnistabelle (SELECT) abgebildet

### Allgemeines Format

<Spezifikation der Operation> <Liste der referenzierten Tabellen> [WHERE Boolescher Prädikatsausdruck]

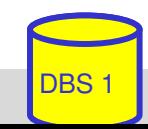

## **Erweiterungen zu einer vollständigen DB-Sprache** Datenmanipulation

- Einfügen, Löschen und Ändern von individuellen Tupeln und von Mengen von Tupeln
- Zuweisung von ganzen Relationen

## Datendefinition

- Definition von Wertebereichen, Attributen und Relationen
- Definition von verschiedenen Sichten auf Relationen

## Datenkontrolle

- Spezifikation von Bedingungen zur Zugriffskontrolle
- Spezifikation von Zusicherungen (assertions) zur semantischen Integritätskontrolle

## Kopplung mit einer Wirtssprache

- deskriptive Auswahl von Mengen von Tupeln
- sukzessive Bereitstellung einzelner Tupeln

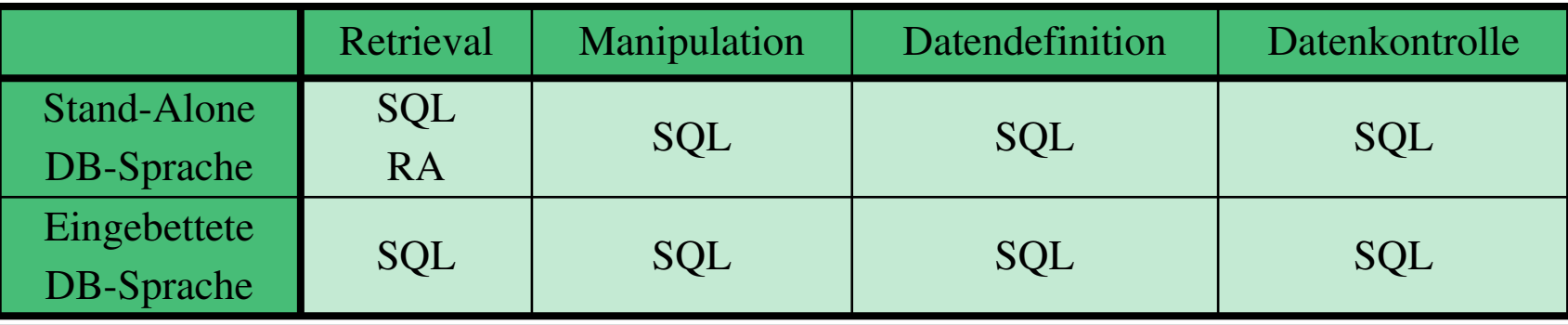

WS07/08, © Prof. Dr. E. Rahm DBS 1 4 4

## **Befehlsübersicht (Auswahl)**

#### Datenmanipulation (DML):

**SELECT** INSERT UPDATE DELETE *Aggregatfunktionen:* COUNT, SUM, AVG, MAX, MIN

#### Datenkontrolle:

Constraints-Definitionen bei CREATE TABLE CREATE ASSERTION DROP ASSERTION GRANT REVOKE COMMIT ROLLBACK

Datendefinition (DDL):

CREATE SCHEMA CREATE DOMAIN CREATE TABLE CREATE VIEW ALTER TABLE DROP SCHEMA DROP DOMAIN DROP TABLE DROP VIEW

Eingebettetes SQL:

DECLARE CURSOR **FETCH** OPEN CURSOR CLOSE CURSOR SET CONSTRAINTS SET TRANSACTION CREATE TEMPORARY TABLE

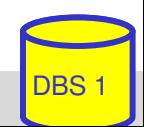

## **Anfragemöglichkeiten in SQL**

```
select-expression ::=
       SELECT [ALL | DISTINCT] select-item-list
       FROM table-ref-commalist
       [WHERE cond-exp]
       [GROUP BY column-ref-commalist]
       [HAVING cond-exp]
       [ORDER BY order-item-commalist ]
select-item : = derived-column | [range-variable.] *
derived-column ::= scalar-exp [AS column]
orderitem ::= column [ ASC | DESC ]
```
- **Mit SELECT** \* werden alle Attribute der spezifizierten Relation(en) ausgegeben
- **FROM-Klausel spezifiziert die Objekte (Relationen, Sichten), die verarbeitet** werden sollen
- *WHERE*-Klausel kann eine Sammlung von Prädikaten enthalten, die mit *NOT*, *AND* und *OR* verknüpft sein können

dabei sind Vergleichsprädikate der Form

$$
(\theta \in \{ =, <>, <, \le, >, \ge \})
$$

WS07/08, © Prof. Dr. E. Rahm 4 - 6

 $bzw. A_i$  θ A<sub>j</sub> möglich

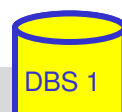

## SQL-Training in LOTS (http://lots.uni-■ ,freies Üben" auf einer SQL-Datenbank (SELECT-Anweisungen)

– Realisierung auf Basis von Postgres

### **I**, aktives" SQL-Tutorial

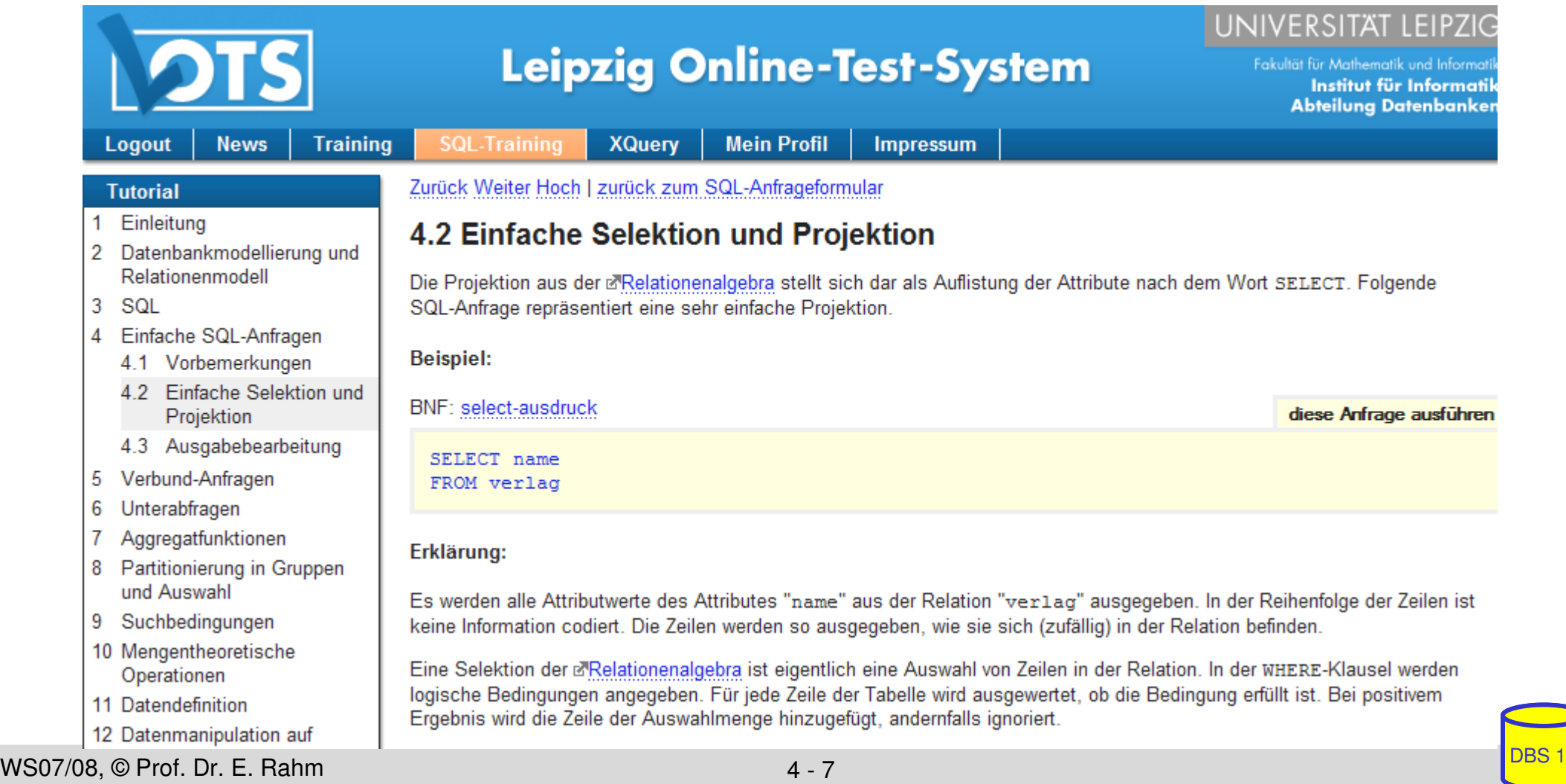

## **Test-Datenbank**

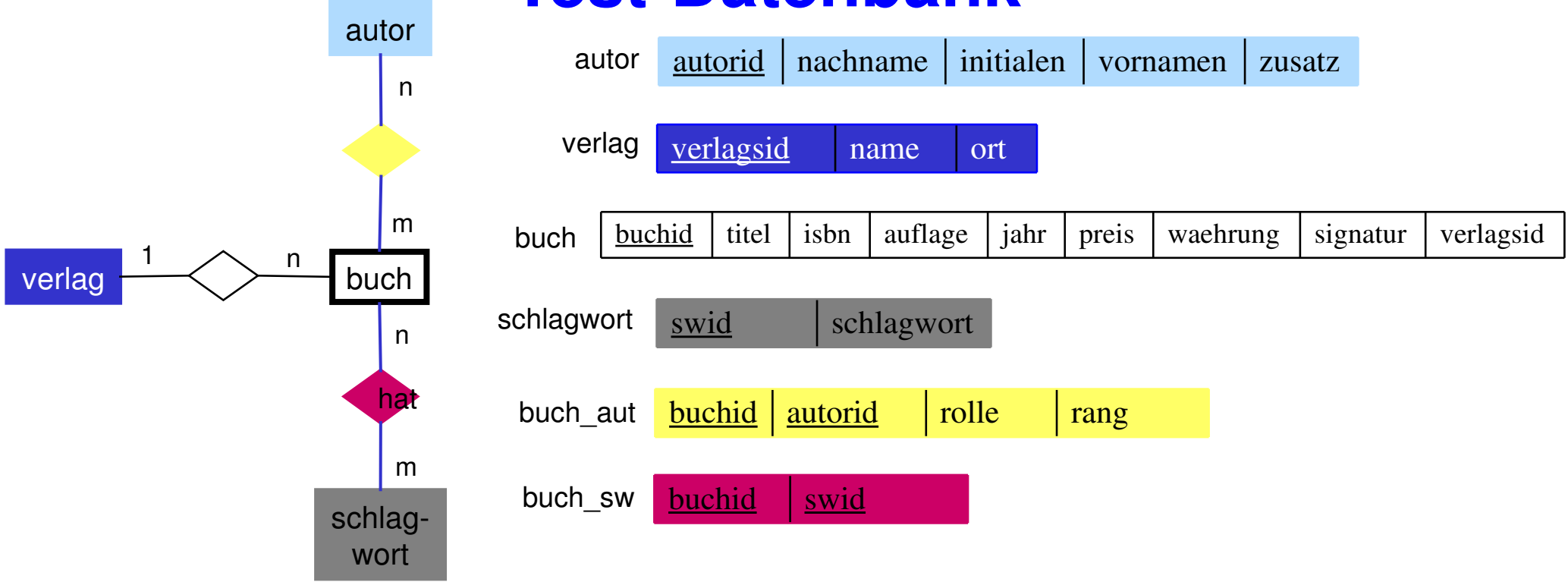

*buch\_aut.rolle* kann sein: Herausgebers (H), Verfasser (V), Übersetzer (U), Mitarbeiter (M) *buch\_aut.rang*: Position des Autors in der Autorenliste (z.B. 1 für Erstautor) *autor.zusatz*: Namenszusatz wie "von" oder "van" *buch.signatur* entspricht der Signatur in der IfI-Bibliothek (Stand 1998)

### Mengengerüst (ca. 18.000 Sätze)

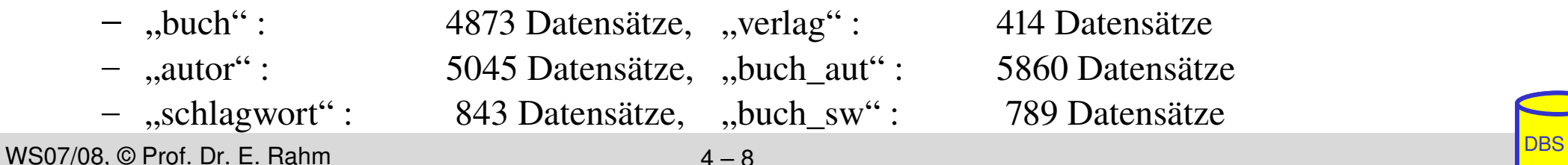

## **Einfache Selektionen und Projektionen**

Q1: Welche (Berliner) Verlage gibt es?

Q2: Welche Bücher erschienen vor 1980 in einer Neuauflage?

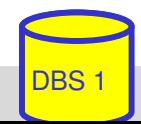

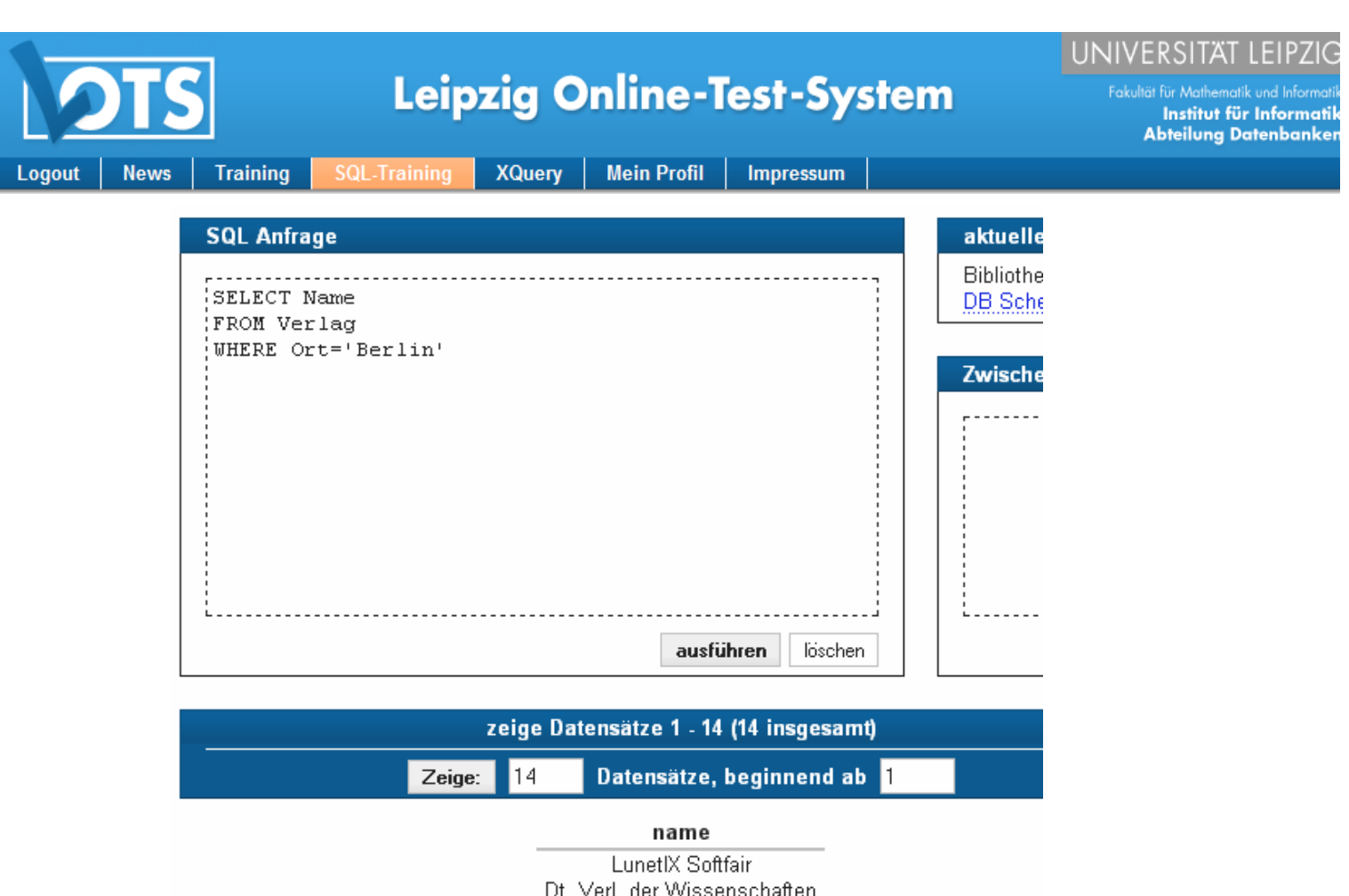

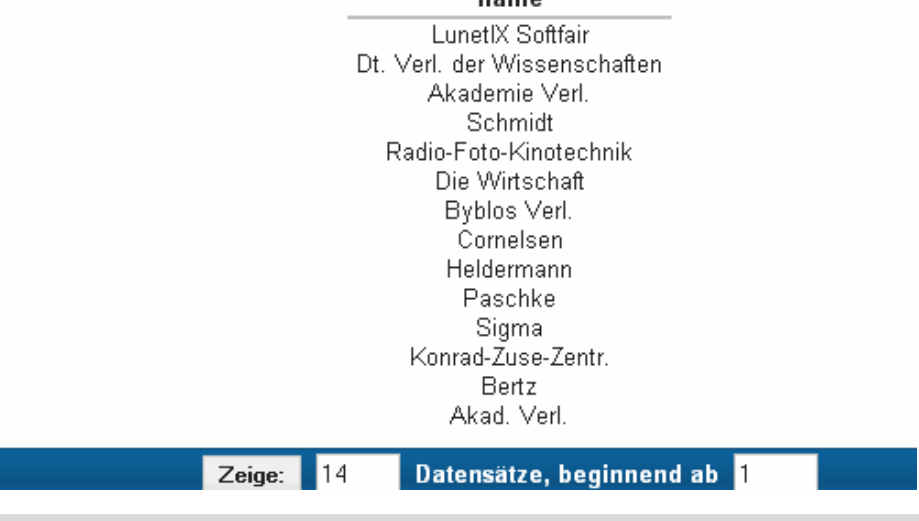

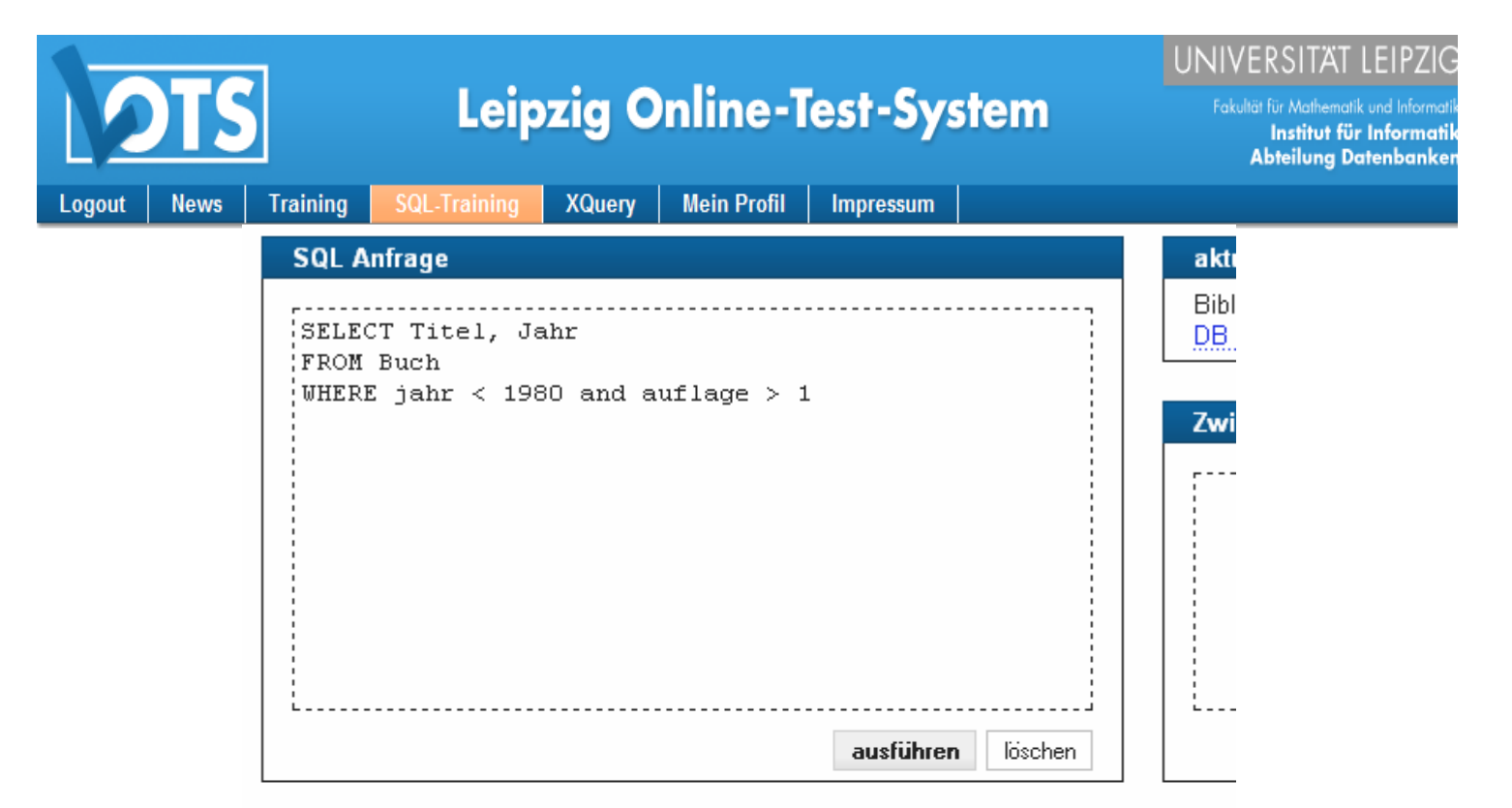

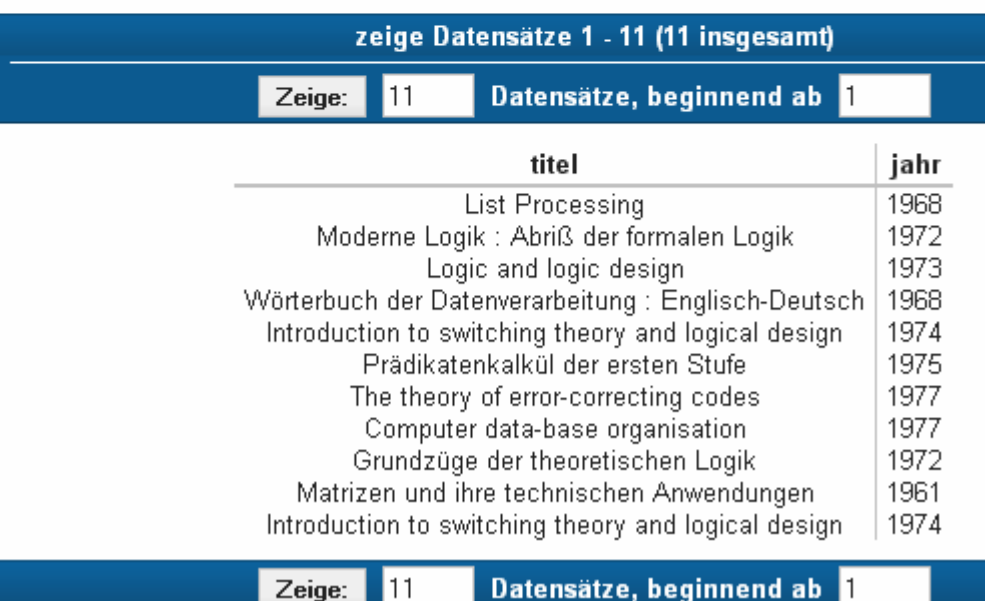

WS07/08, © Prof. Dr. E. Rahm **DBS 1** and DBS 1 4 - 11 and DBS 1 4 - 11 and DBS 1 and DBS 1 and DBS 1

## **Ausgabebearbeitung**

### Sortierte Ausgabe (ORDER BY-Klausel)

Q3: wie Q2, jedoch sortiert nach Jahr (absteigend), Titel (aufsteigend)

SELECT FROM **WHERE** 

- ohne ORDER-BY ist die Reihenfolge der Ausgabe durch das DBS bestimmt (Optimierung der Auswertung)
- $-$  statt Attributnamen können in der ORDER BY-Klausel auch relative Positionen der Attribute aus der Select-Klausel verwendet werden

## **Duplikateliminierung**

- Default-mäßig werden Duplikate in den Attributwerten der Ausgabe nicht eliminiert (ALL)
- DISTINCT erzwingt Duplikateliminierung

Q4: Welche Verlagsorte gibt es?

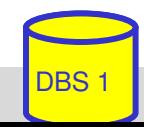

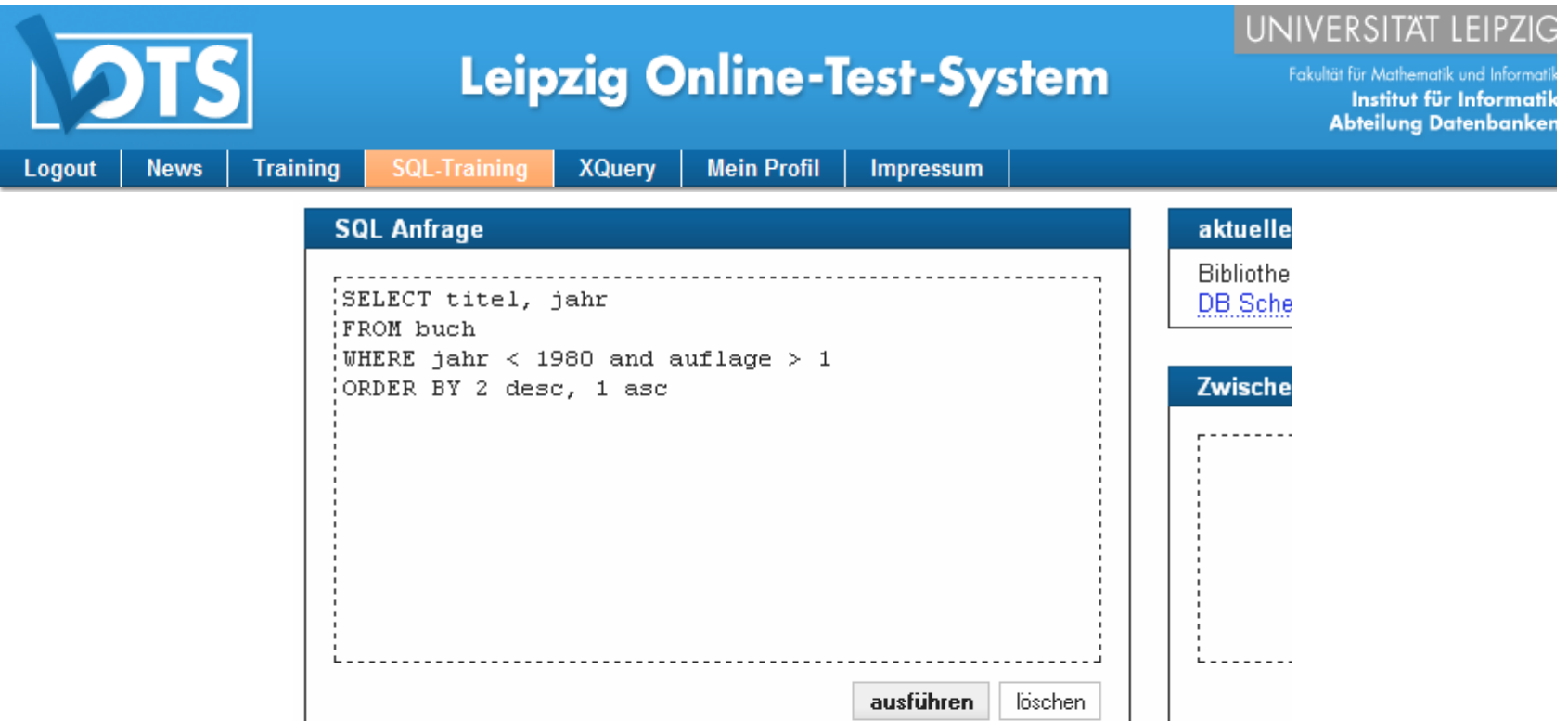

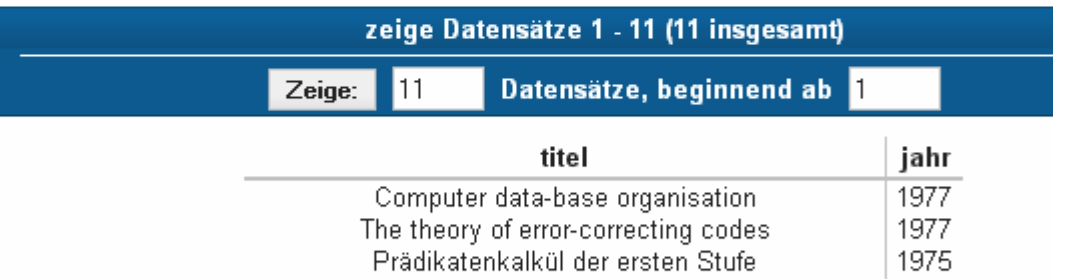

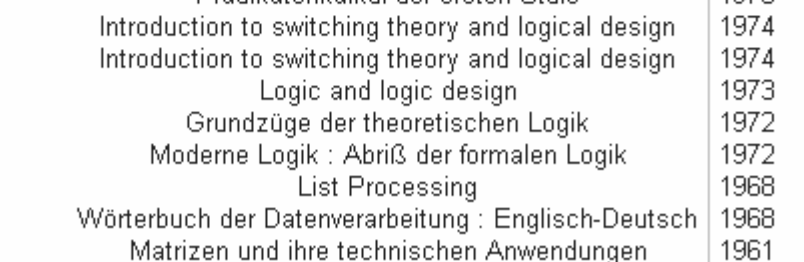

Datensätze, beginnend ab Zeige:  $11$ 

#### **SQL Anfrage**

SELECT DISTINCT Ort FROM verlag

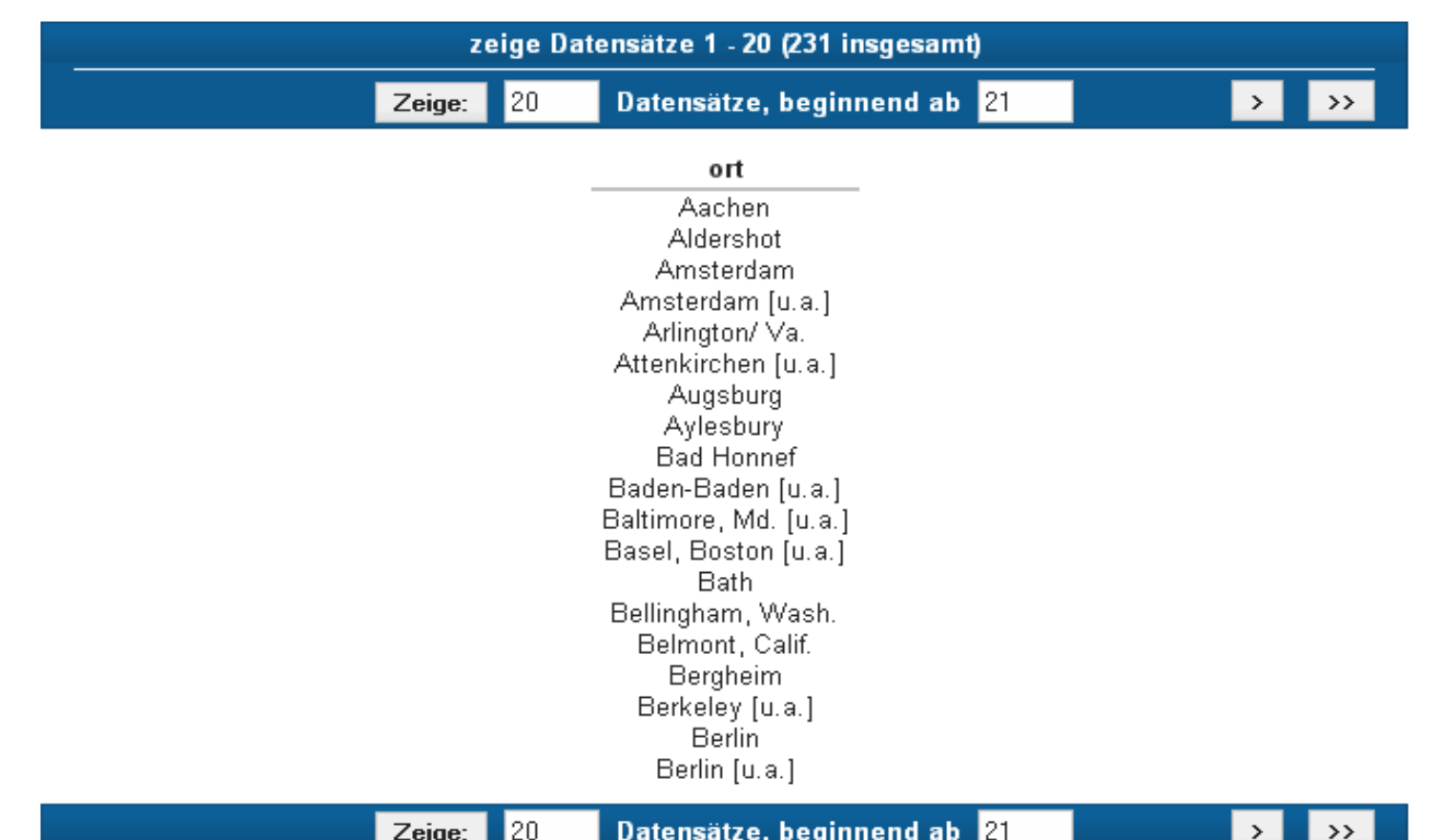

## **Ausgabebearbeitung (2)**

### Benennung von Ergebnis-Spalten

```
SELECT titel AS Buchtitel, (preis/2)  AS Preis_in_Euro
FROM buch
WHERE waehrung = 'DM'
ORDER BY 2 DESC
```
- Umbenennung von Attributen (AS)
- Vergabe von Attributnamen für Texte und Ausdrücke

### ■ Umbenennung von Tabellen (FROM-Klausel)

- Einführung sogenannter Alias-Namen bzw. Korrelationsnamen
- Schlüsselwort AS optional
- Alias-Name überdeckt ursprünglichen Namen

```
SELECT B.titel 
FROM buch AS B
WHERE B.\text{preis} > 300
```
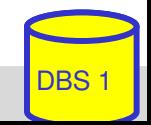

## **Skalare Funktionen (Auswahl)**

### CASE

SELECT MATNR, PUNKTE, **CASE WHEN** PUNKTE > 90 **THEN** 'Sehr gut' **WHEN** PUNKTE > 75 **THEN** 'Gut' **WHEN** PUNKTE > 60 **THEN** 'O.K.' **ELSE** 'SCHLECHT' **END** AS NOTE

FROM ...

– fehlender ELSE-Zweig: NULL-Wert für sonstige Fälle

### $\blacksquare$  String-Funktionen

- $\|$  (String-Konkatenation), CHAR\_LENGTH, BIT\_LENGTH
- SUBSTRING *Bsp*.: SUBSTRING (NAME FROM 1 FOR 20)
- POSITION, LOWER, UPPER
- TRIM *Bsp*.: TRIM (TRAILING ' ' FROM NAME)

### Verschiedene Funktionen

- USER, CURRENT\_USER, SESSION\_USER, SYSTEM\_USER
- CURRENT\_TIME, CURRENT\_DATE, CURRENT\_TIMESTAMP
- EXTRACT (Herausziehen von YEAR, MONTH, ... aus Datum)
- CAST (Typkonversionen) *Bsp.*: CAST ('2006-04-24' AS DATE) ...

## **JoinAnfragen**

Q5: Welche Buchtitel wurden von Berliner Verlagen herausgebracht?

SELECT FROM **WHERE** 

- Angabe der beteiligten Relationen in FROM-Klausel
- WHERE-Klausel enthält Join-Bedingung sowie weitere Selektionsbedingungen
- analoge Vorgehensweise für Equi-Join und allgemeinen Theta-Join
- Formulierung der Join-Bedingung erfordert bei gleichnamigen Attributen Hinzunahme der Relationennamen oder von Alias-Namen (Korrelationsnamen)

Q6: Welche Bücher sind von Autor "Rahm" vorhanden?

SELECT

FROM

**WHERE** 

#### **SQL Anfrage**

SELECT titel FROM buch b, verlag v WHERE ort='Berlin' AND b.verlagsid=v.verlagsid

#### zeige Datensätze 1 - 20 (43 insgesamt)

 $\rightarrow$ 

 $\rightarrow$ 

 $\rightarrow$ 

>>

20 Datensätze, beginnend ab 21 Zeige:

titel Linux Anwenderhandbuch und Leitfaden für die Systemverwaltung Numerische Mathematik Logik, Automaten, Algorithmen Theoretical foundations of computer vision : proceedings of the 5. workshop 1992 Buckow Grundlagen der Informatik EDV-Sicherheitsmanagement : integrierte Sicherheitskonzepte für betriebliche Informations- und Kommunikationssysteme Moderne Logik : Abriß der formalen Logik Technik des Farbfernsehens in Theorie und Praxis : NTSC, PAL, SECAM Products of Automata Computational Complexity Computer-Kaufverträge Mikorelektronik und künstliche Intelligenz Besondere Vertragsbedingungen für die Miete von EDV-Anlagen und -Geräten Datensicherung im System der EDV Grundlagen der künstlichen Intelligenz Semantische Mechanismen der Negation Mathematische Grundlagen der Informatik Mathematische Hilfsmittel der Physik II Mathematische Hilfsmittel der Physik I Linux Anwenderhandbuch und Leitfaden für die Systemverwaltung

WS07/08, © Prof. Dr. E. Rahm **DBS 1 4 - 18** 

Datensätze, beginnend ab 21

 $|20\rangle$ 

Zeige:

## **JoinAnfragen (2)**

### Hierarchische Beziehung auf einer Relation (PERS)

Beispielschema:

PERS (PNR int, NAME, BERUF, GEHALT, ..., MNR int, ANR int, PRIMARY KEY (PNR), FOREIGN KEY (MNR) REFERENCES PERS)

Q7: Finde die Angestellten, die mehr als ihre (direkten) Manager verdienen (Ausgabe: NAME, GEHALT, NAME des Managers)

SELECT FROM **WHERE** 

### Verwendung von Korrelationsnamen obligatorisch!

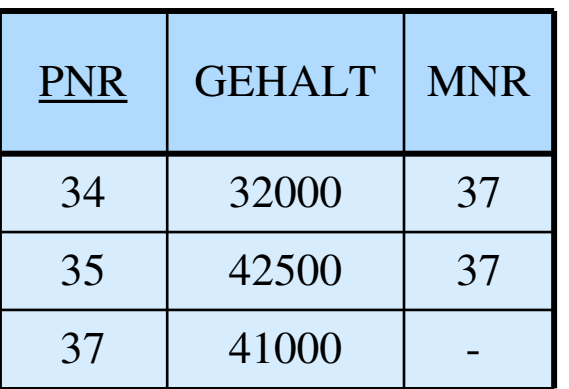

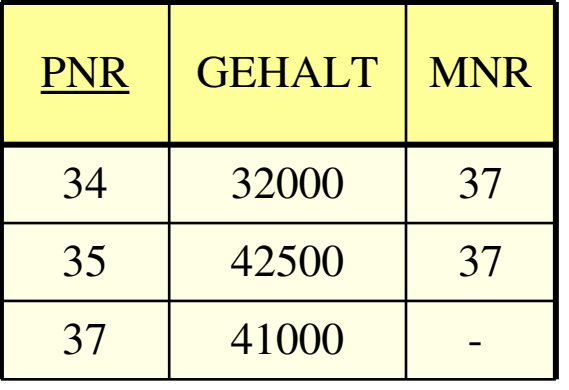

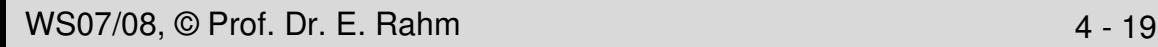

## **Join-Ausdrücke**

### unterschiedliche Join-Arten können direkt spezifiziert werden

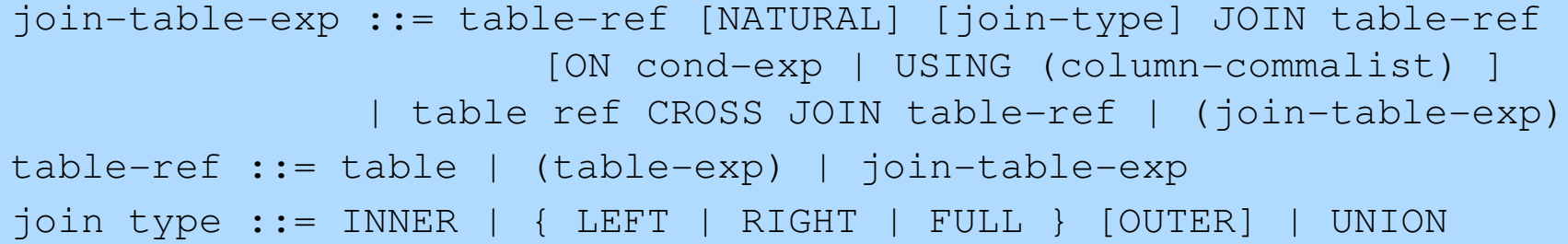

### Beispiel:

SELECT \* FROM buch B, verlag V WHERE B.verlagsid = V.verlagsid

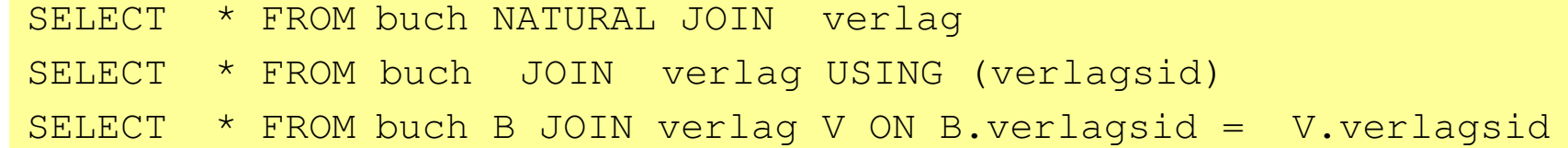

Q6<sup>'</sup>: Welche Bücher sind von Autor "Rahm" vorhanden?

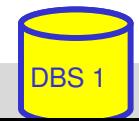

#### **SQL Anfrage**

SELECT titel, auflage, jahr 'FROM buch b, buch aut ba, autor a WHERE nachname='Rahm' AND  $b.buchid = ba.buchid AND$  $ba$ . autorid = a. autorid

#### **SQL Anfrage**

SELECT titel, auflage, jahr FROM buch NATURAL JOIN buch aut NATURAL JOIN autor a WHERE nachname='Rahm'

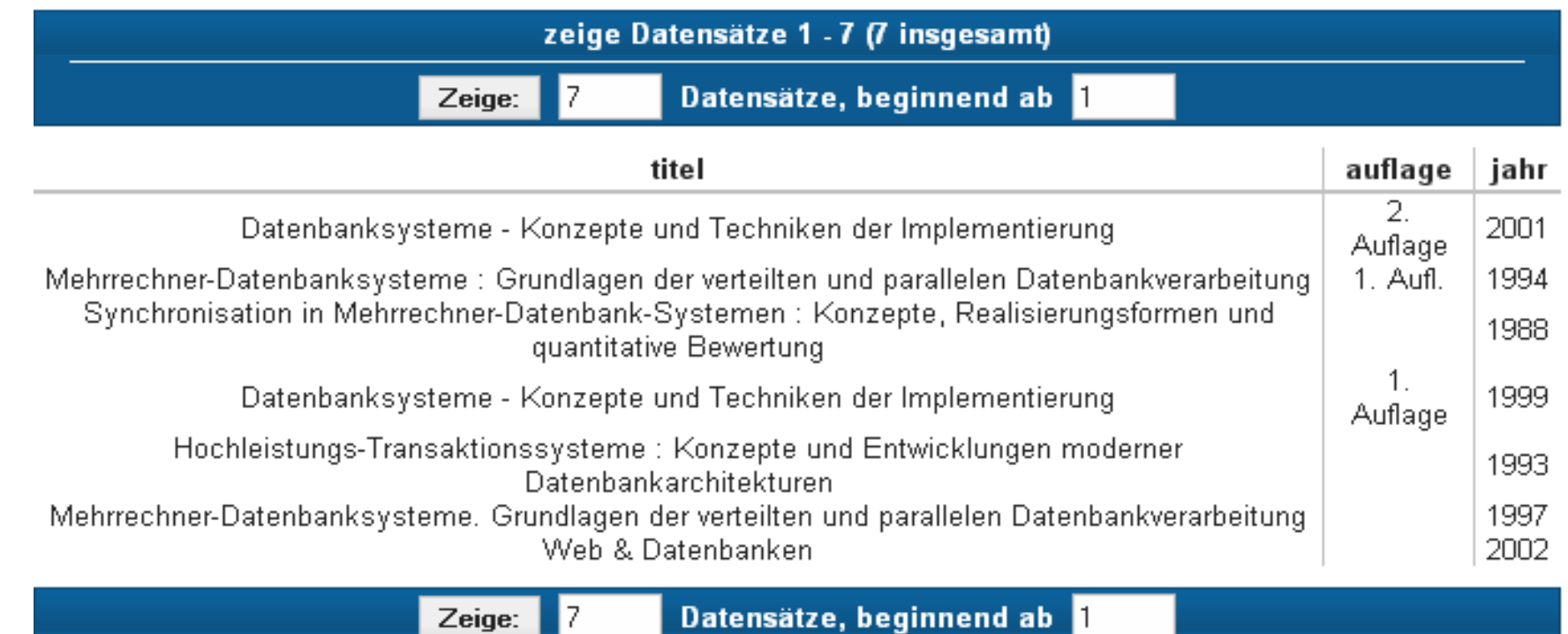

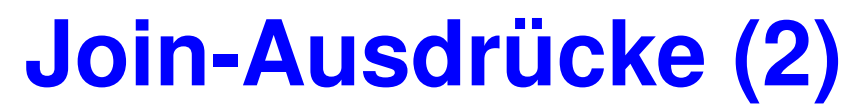

### **Outer Joins: LEFT JOIN, RIGHT JOIN, FULL JOIN**

schlagwort LEFT OUTER JOIN buch\_sw USING (swid)

■ Kartesisches Produkt:

A CROSS JOIN B <=> SELECT \* FROM A, B

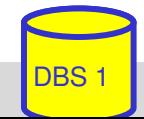

## **Geschachtelte Anfragen (Sub-Queries)**

 Auswahlbedingungen können sich auf das Ergebnis einer "inneren" Anfrage (Sub-Query) beziehen

Q5': Welche Buchtitel wurden von Berliner Verlagen herausgebracht?

SELECT titel FROM buch WHERE verlagsid IN (SELECT verlagsid FROM verlag WHERE ort = 'Berlin')

- innere und äußere Relationen können identisch sein
- eine geschachtelte Abbildung kann beliebig tief sein
- Join-Berechnung mit Sub-Queries
	- teilweise prozedurale Anfrageformulierung
	- weniger elegant als symmetrische Notation
	- schränkt Optimierungsmöglichkeiten des DBS ein

## **Sub-Queries (2)**

## ■ Einfache Sub-Queries

- 1-malige Auswertung der Sub-Query
- Ergebnismenge der SubQuery (Zwischenrelation) dient als Eingabe der äußeren Anfrage

### ■ Korrelierte Sub-Queries (verzahnt geschachtelte Anfragen)

- $-$  Sub-Query bezieht sich auf eine äußere Relation
- SubQueryAusführung erfolgt für jedes Tupel der äußeren Relation
- Verwendung von Korrelationsnamen i.a. erforderlich

#### Q5'': Welche Buchtitel wurden von Berliner Verlagen veröffentlicht?

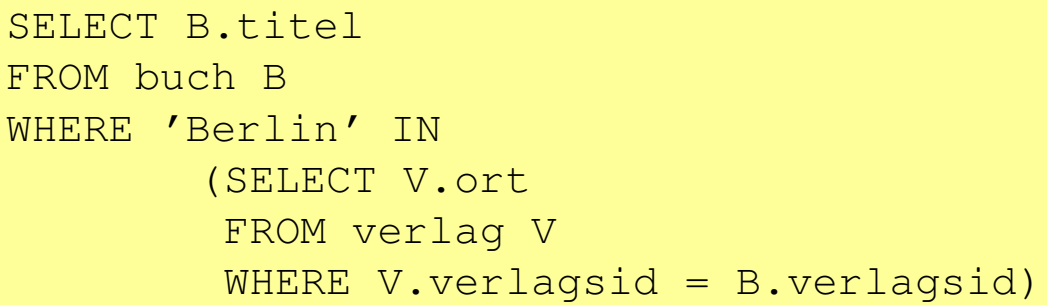

```
SELECT B.titel
FROM buch B
WHERE B.verlagsid IN 
(SELECT V.verlagsid
 FROM verlag V
 WHERE V.\,ort = 'Berlin')
```
### besser: Join-Berechnung ohne Sub-Queries

## **Benutzung von Aggregat (Built-in)- Funktionen**

 $aqqreqate-function-ref ::= COUNT(*) | {AVG | MAX | MIN | SUM | COUNT)$ ([ALL | DISTINCT] scalar-exp)

### Standard-Funktionen: AVG, SUM, COUNT, MIN, MAX

- Elimination von Duplikaten : DISTINCT
- keine Elimination : ALL (Defaultwert)
- Typverträglichkeit erforderlich

### Q8: Bestimme das Durchschnittsgehalt aller Angestellten

SELECT AVG (GEHALT) FROM PERS

### Auswertung

- Built-in-Funktion (AVG) wird angewendet auf einstellige Ergebnisliste (GEHALT)
- keine Eliminierung von Duplikaten
- Verwendung von arithmetischen Ausdrücken ist möglich: AVG (GEHALT/12)

## **Aggregatfunktionen (2)**

Q9: Wie viele Verlage gibt es?

SELECT FROM

Q10: An wie vielen Orten gibt es Verlage?

SELECT

FROM

### Q11: Für wie viele Bücher ist der Verlag bekannt?

SELECT FROM

### Q12: Für wie viele Bücher ist der Verlag nicht bekannt?

**SELECT** FROM

### Q13: Zu wie vielen Verlagen gibt es Bücher ?

WS07/08, © Prof. Dr. E. Rahm DBS 1 4 - 26 SELECT FROM

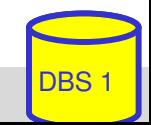

#### **SQL Anfrage**

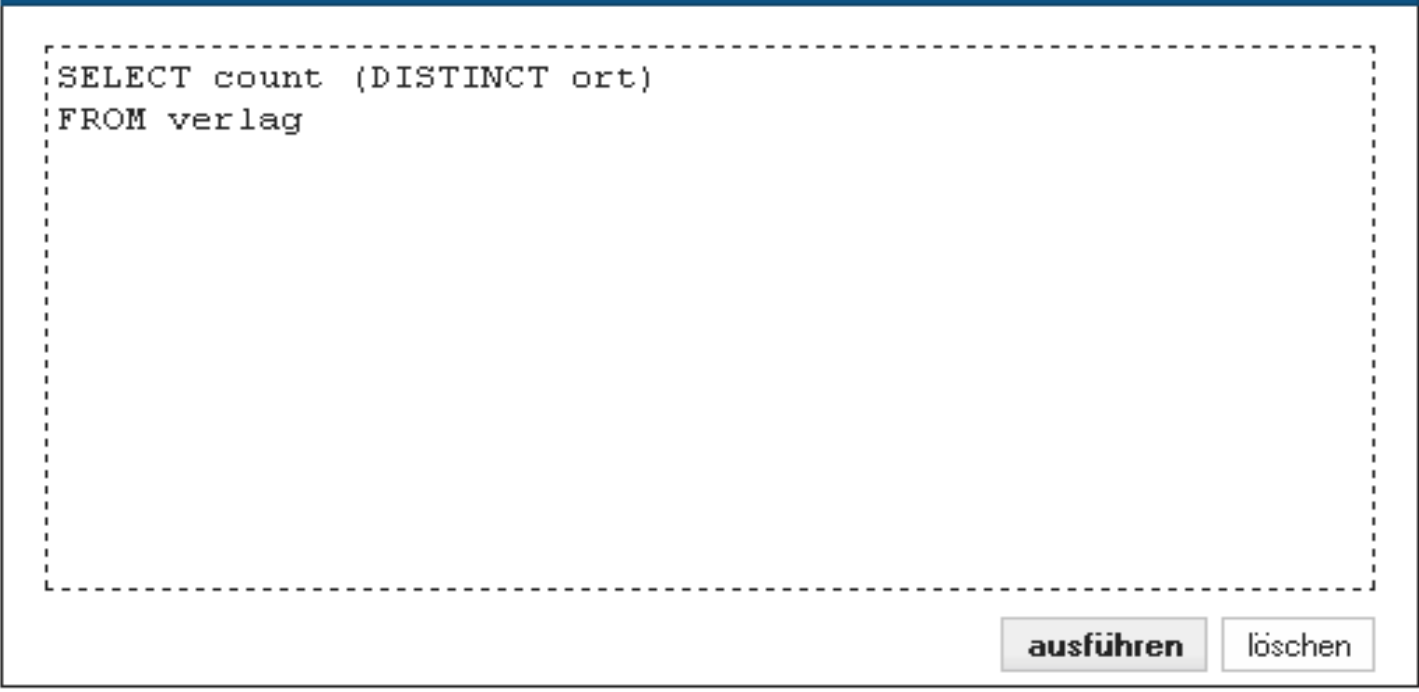

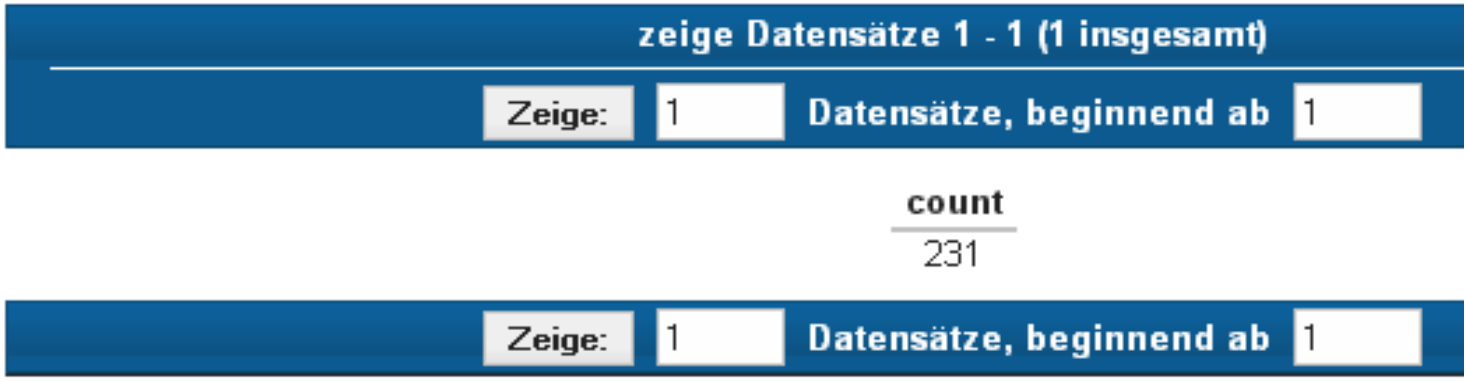

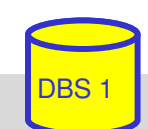

## **Aggregatfunktionen (3)**

- $\blacksquare$  keine Aggregatfunktionen in WHERE-Klausel
- keine geschachtelte Nutzung von Funktionsreferenzen!
- Q14: An welchen Orten gibt es mehr als drei Verlage?
	- SELECT FROM
	- **WHERE**

### Q15: Welches Buch (Titel, Jahr) ist am ältesten?

SELECT FROM

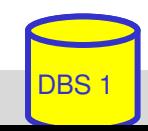

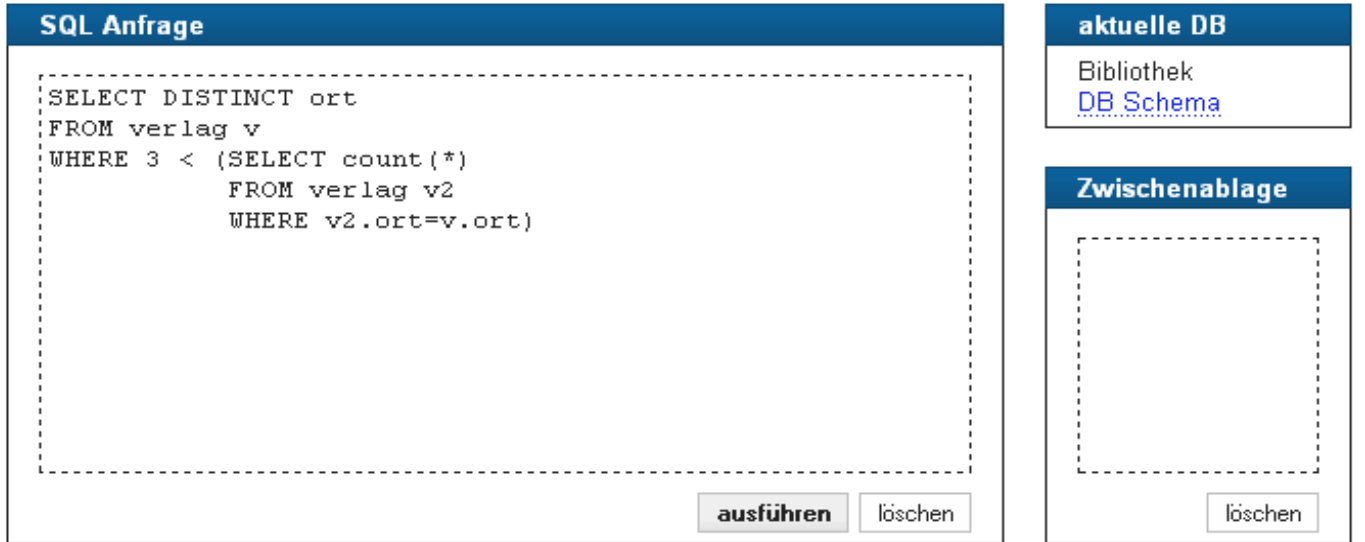

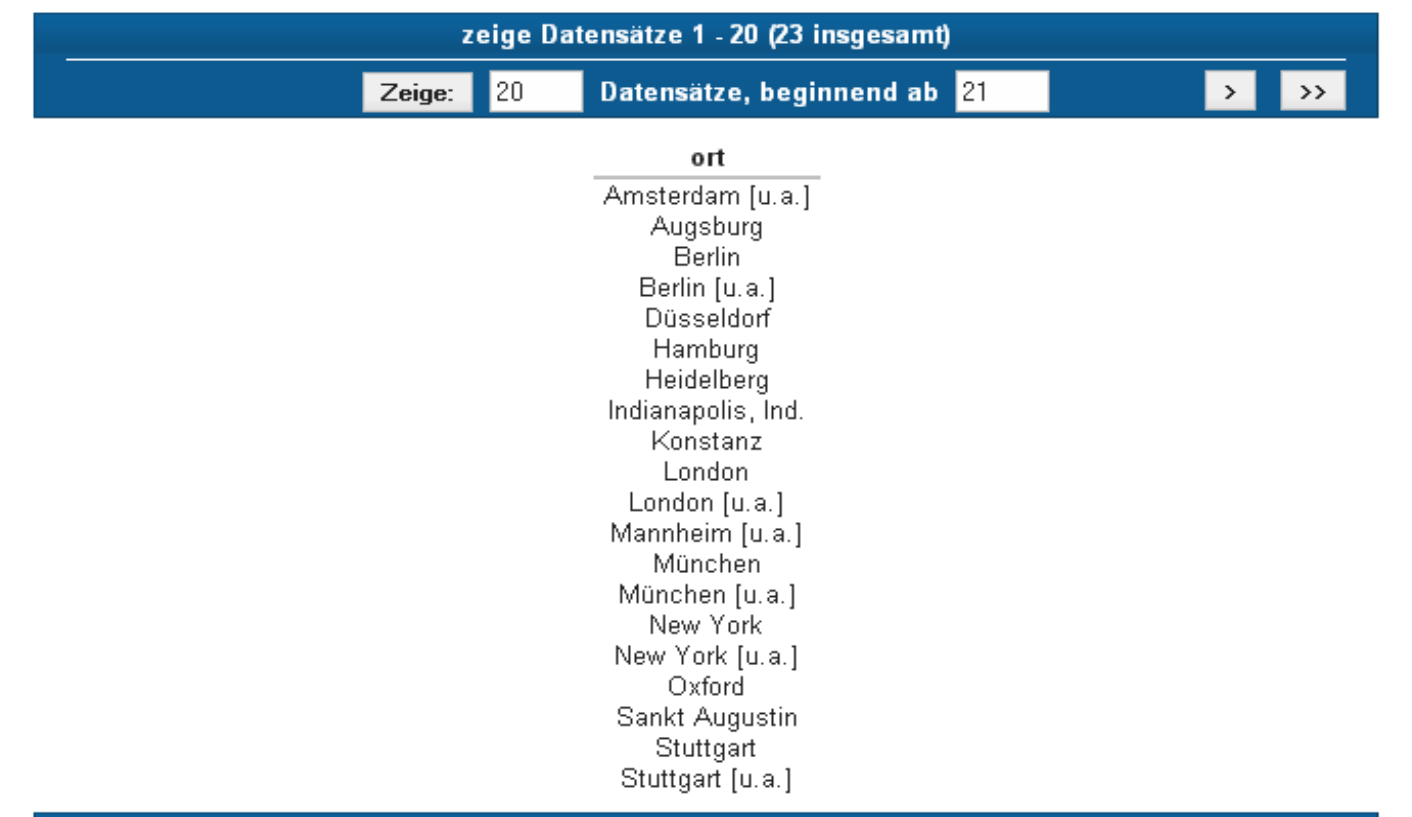

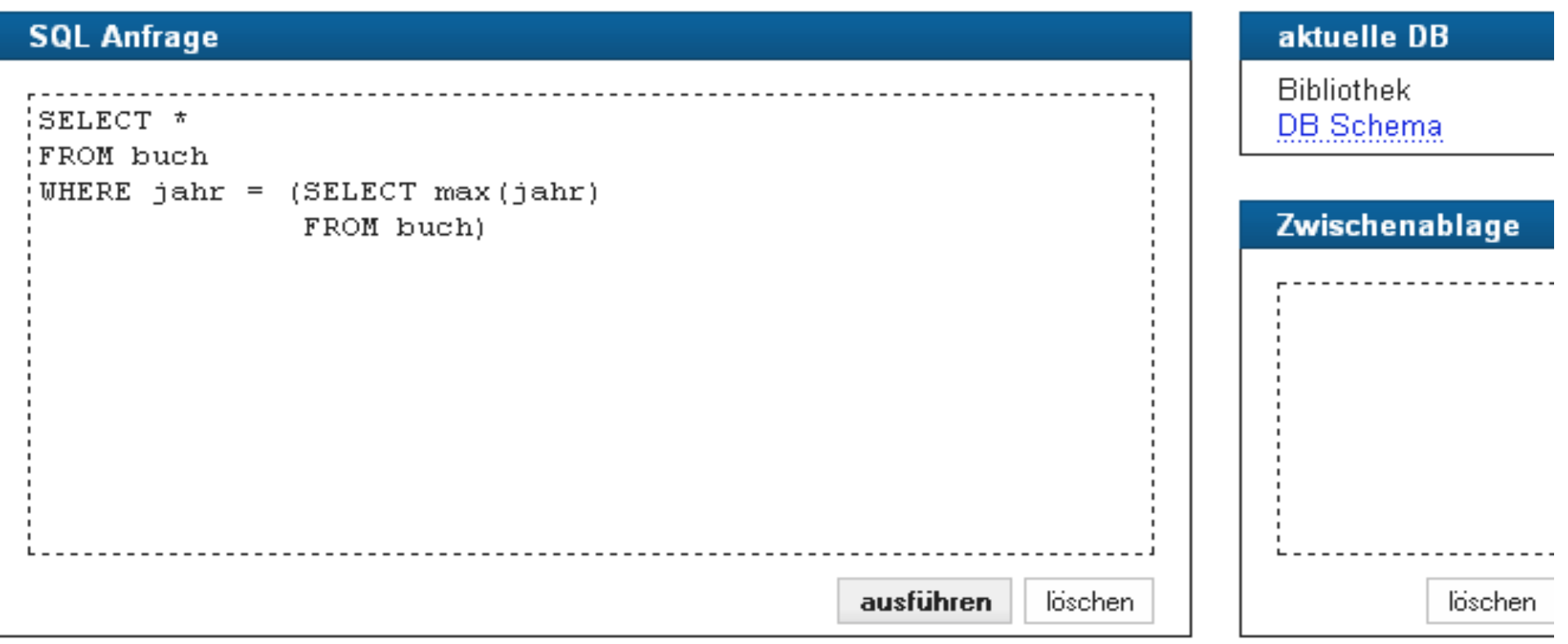

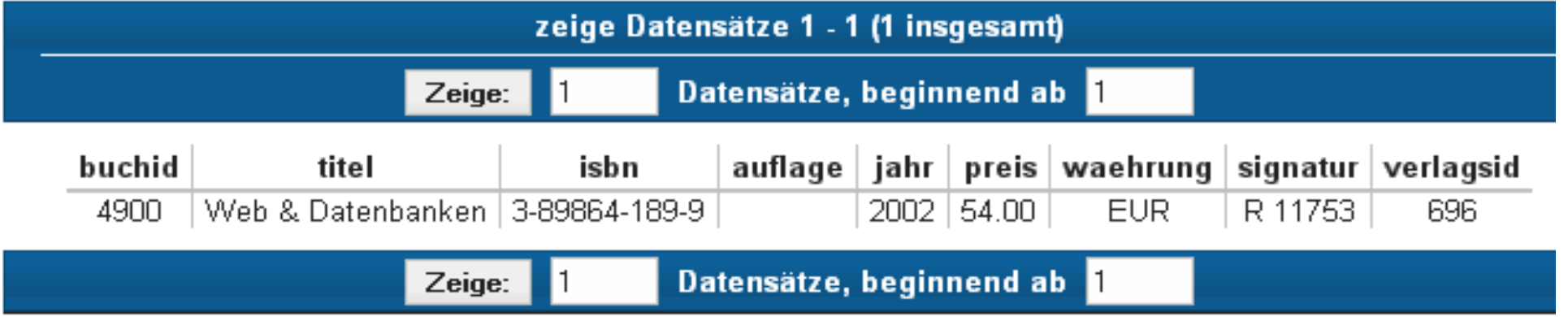

## **Partitionierung einer Relation in Gruppen**

SELECT ... FROM ... [WHERE ...] GROUP BY column-ref-commalist ]

### Gruppenbildung auf Relationen: GROUP-BY-Klausel

- Tupel mit übereinstimmenden Werten für Gruppierungsattribut(e) bilden je eine Gruppe
- *ausgegeben werden können nur: Gruppierungsattribute, Konstante, Ergebnis von Aggregatfunktionen (> 1 Satz pro Gruppe)*
- die Aggregatfunktion wird jeweils auf die Tupeln einer Gruppe angewendet

Q16: Liste alle Abteilungen und das Durchschnitts- sowie Spitzengehalt ihrer Angestellten auf.

SELECT FROM

#### Q17: Liste alle Abteilungen (ANR und ANAME) sowie die Anzahl der beschäftigten Angestellten auf

SELECT FROM

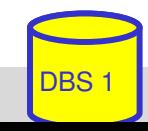

## **Group-By: Beispiel**

#### **PERS**

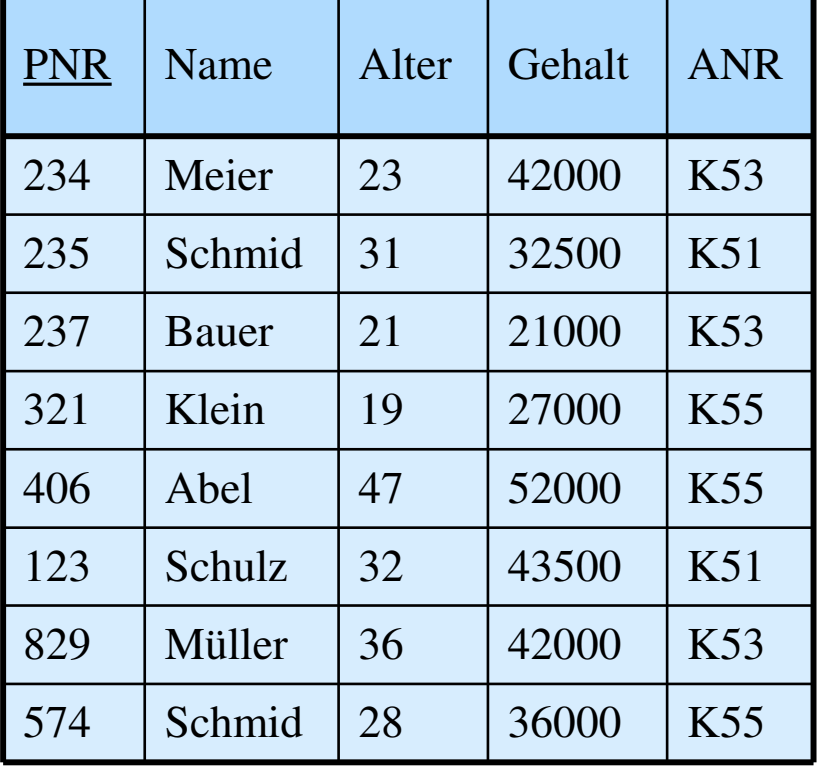

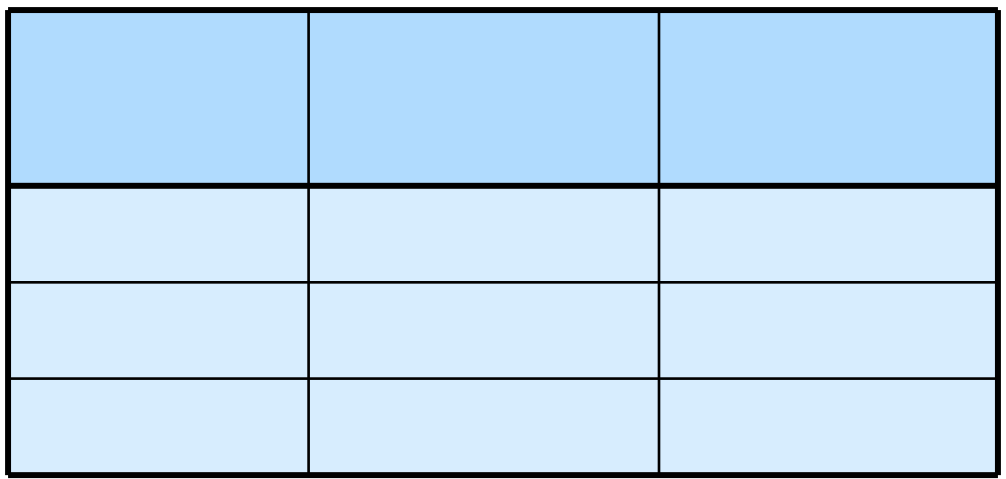

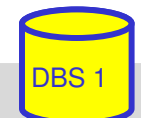

## **Auswahl von Gruppen (HAVING-Klausel)**

SELECT ... FROM ... [WHERE ...] GROUP BY column-ref-commalist ] HAVING cond-exp ]

### Fragen werden in den folgenden Reihenfolge bearbeitet:

- 1. Tupeln werden ausgewählt durch die WHERE-Klausel.
- 2. Gruppen werden gebildet durch die GROUP-BY-Klausel.
- 3. Gruppen werden ausgewählt, wenn sie die HAVING-Klausel erfüllen

### Q18: Für welche Abteilungen zwischen K50 und K54 ist das Durchschnittsalter kleiner als 30?

- SELECT FROM
- **WHERE**

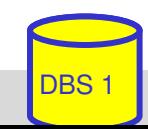

## **HAVING-Klausel (2)**

#### Q19: Bestimme die Gehaltssummen der Abteilungen mit mehr als 5 Mitarbeitern

SELECT FROM

### Q14': An welchen Orten gibt es mehr als drei Verlage?, Profi-Version"

SELECT ORT FROM VERLAG

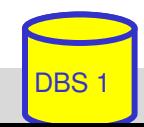

## **Suchbedingungen**

### Sammlung von Prädikaten

- Verknüpfung mit AND, OR, NOT
- Auswertungsreihenfolge ggf. durch Klammern

### nicht-quantifizierte Prädikate:

- Vergleichsprädikate
- LIKE-, BETWEEN-, IN-Prädikate
- Test auf Nullwert
- UNIQUE-Prädikat: Test auf Eindeutigkeit
- MATCH-Prädikat: Tupelvergleiche
- OVERLAPS-Prädikat: Test auf zeitliches Überlappen von DATETIME-Werten

### quantifizierte Prädikate

- ALL
- ANY
- EXISTS

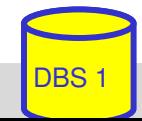

## **Vergleichsprädikate**

comparison-cond ::= row-constructor  $\theta$  row-constructor  $row-constructor$ :=  $scalar-exp$  | (scalar-exp-commalist) | (table-exp)

- Skalarer Ausdruck (scalar-exp): Attribut, Konstante bzw. Ausdrücke, die einfachen Wert liefern
- $\blacksquare$  Tabellen-Ausdruck (table-exp) darf hier höchstens 1 Tupel als Ergebnis liefern (Kardinalität 1, Row Sub-Query)
- $\blacksquare$  Vergleiche zwischen Tupel-Konstruktoren (row constructor) mit mehreren Attributen
	- (a1, a2, ... an) = (b1, b2, ...bn) ⇔ a 1 = b1 AND a2 = b2 ... AND an = bn
	- (a1, a2, ... an) < (b1, b2, ...bn) ⇔ (a1 < b1) OR ((a1 = b1) AND (a2 < b2)) OR ( ... )

```
SELECT ...
WHERE v_{\text{m}}Leipzig", 2000) =
        (Select Ort, Gründungsjahr FROM Verein ... )
```
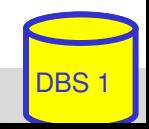

## **LIKE-Prädikate**

char-string-exp [ NOT ] LIKE char-string-exp [ESCAPE char-string-exp ]

- Suche nach Strings, von denen nur Teile bekannt sind (pattern matching)
- LIKE-Prädikat vergleicht einen Datenwert mit einem "Muster" ("Maske")

Aufbau einer Maske mit Hilfe zweier spezieller Symbole

- $\%$  bedeutet ,, null oder mehr beliebige Zeichen"
	- bedeutet "genau ein beliebiges Zeichen"
- Das LIKE-Prädikat ist TRUE, wenn der entsprechende Datenwert der aufgebauten Maske mit zulässigen Substitutionen von Zeichen für "%" und "  $\leq$ " entspricht
- Suche nach "%" und "\_" durch Voranstellen eines Escape-Zeichens möglich.

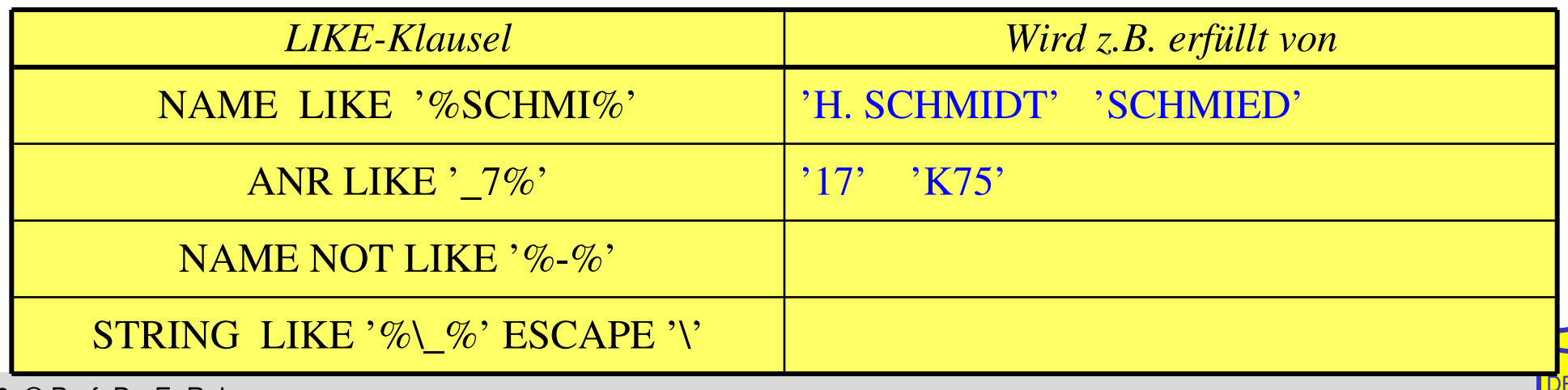

WS07/08, © Prof. Dr. E. Rahm DBS 1 4 - 37

## **BETWEEN-Prädikate**

rowconstr [ NOT] BETWEEN rowconstr AND rowconstr

### Semantik

- y BETWEEN x AND z  $\Leftrightarrow$   $x \le y$  AND  $y \le z$
- y NOT BETWEEN x AND z  $\Leftrightarrow$  NOT (y BETWEEN x AND z)

### **Beispiel** SELECT ANR FROM PERS WHERE ANR **NOT BETWEEN** `K50´ AND `K54´ GROUP BY ANR HAVING AVG (Alter) **BETWEEN** 20 AND 35

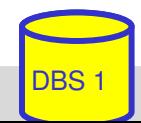

#### **SQL Anfrage**

select ort, count (\*) from verlag group by ort having ort between 'Berlin' and 'Leipzig'  $\mathbf{u}$  $\blacksquare$ 

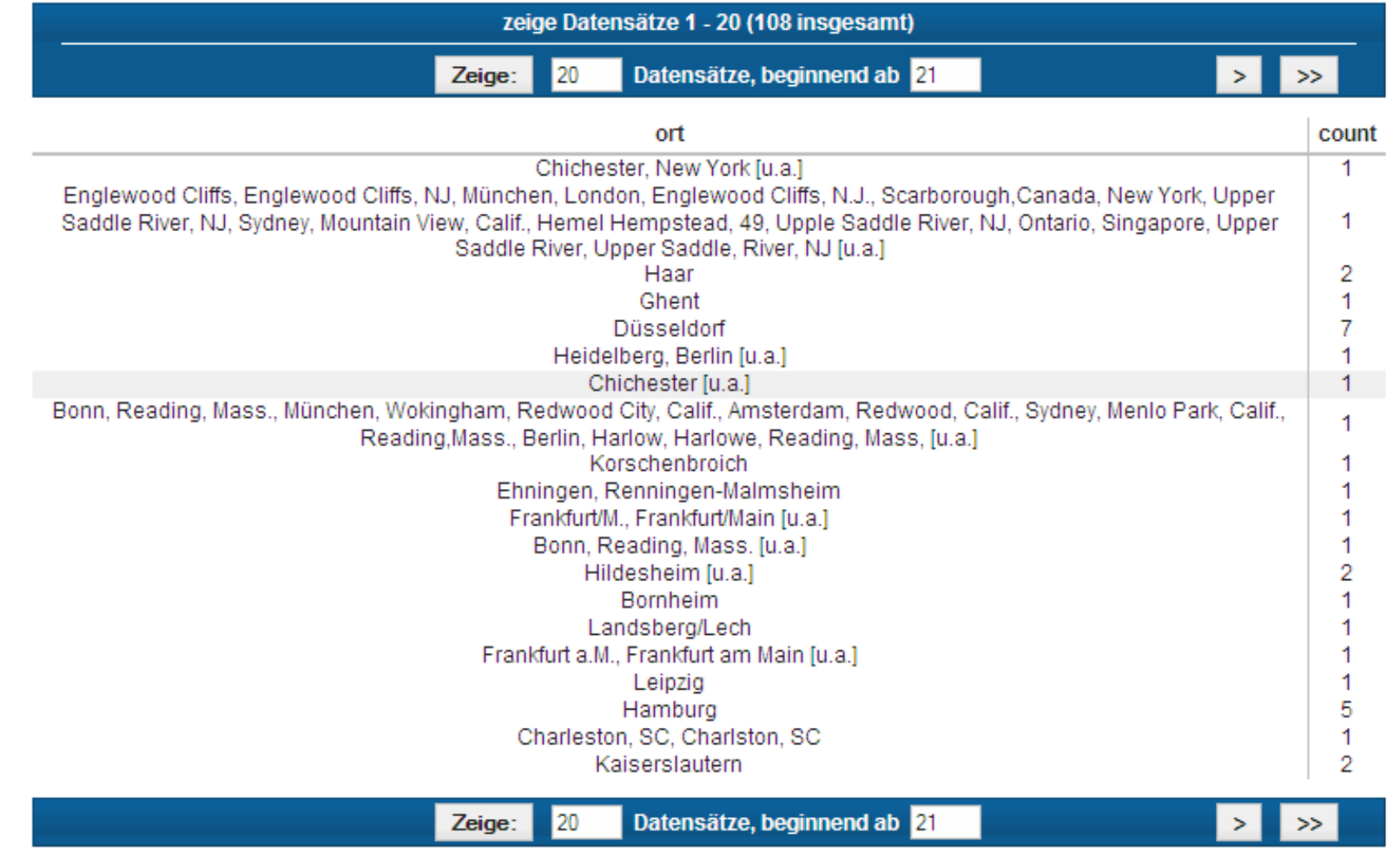

## **IN-Prädikate**

row-constr [NOT] IN (table-exp) | scalar-exp [NOT] IN (scalar-exp-commalist)

**Ein Prädikat in einer** *WHERE***-Klausel kann ein Attribut auf** Zugehörigkeit zu einer Menge testen:

 $-$  *explizite Mengendefinition*:  $A_i$  IN  $(a_1, a_j, a_k)$ 

- *implizite Mengendefinition*: A<sub>i</sub> IN (SELECT...)

Semantik

 $x IN (a, b, \ldots, z) \Leftrightarrow x = a OR x = b \ldots OR x = z$ x NOT IN erg  $\iff$  NOT (x IN erg)

Q20: Finde die Autoren mit Nachname Maier, Meier oder Müller

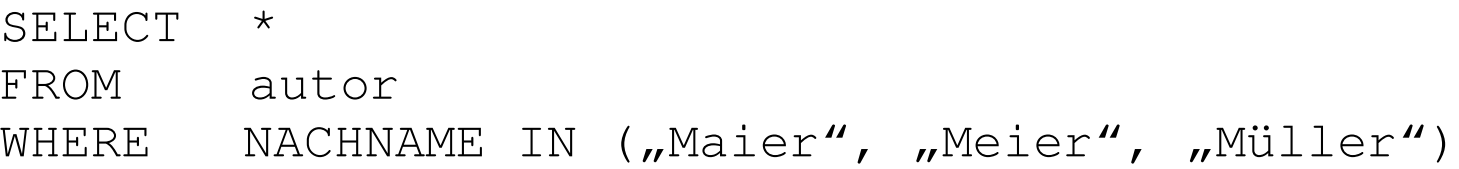

Q21: Finde die Schlagworte, die nicht verwendet wurden

WS07/08, © Prof. Dr. E. Rahm DBS 1 4 40 SELECT  $*$ FROM schlagwort WHERE

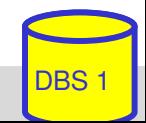

#### **SQL Anfrage** SELECT \* FROM schlagwort WHERE swid NOT IN (SELECT swid  $\texttt{FROM}\ \texttt{buch\_sw})$

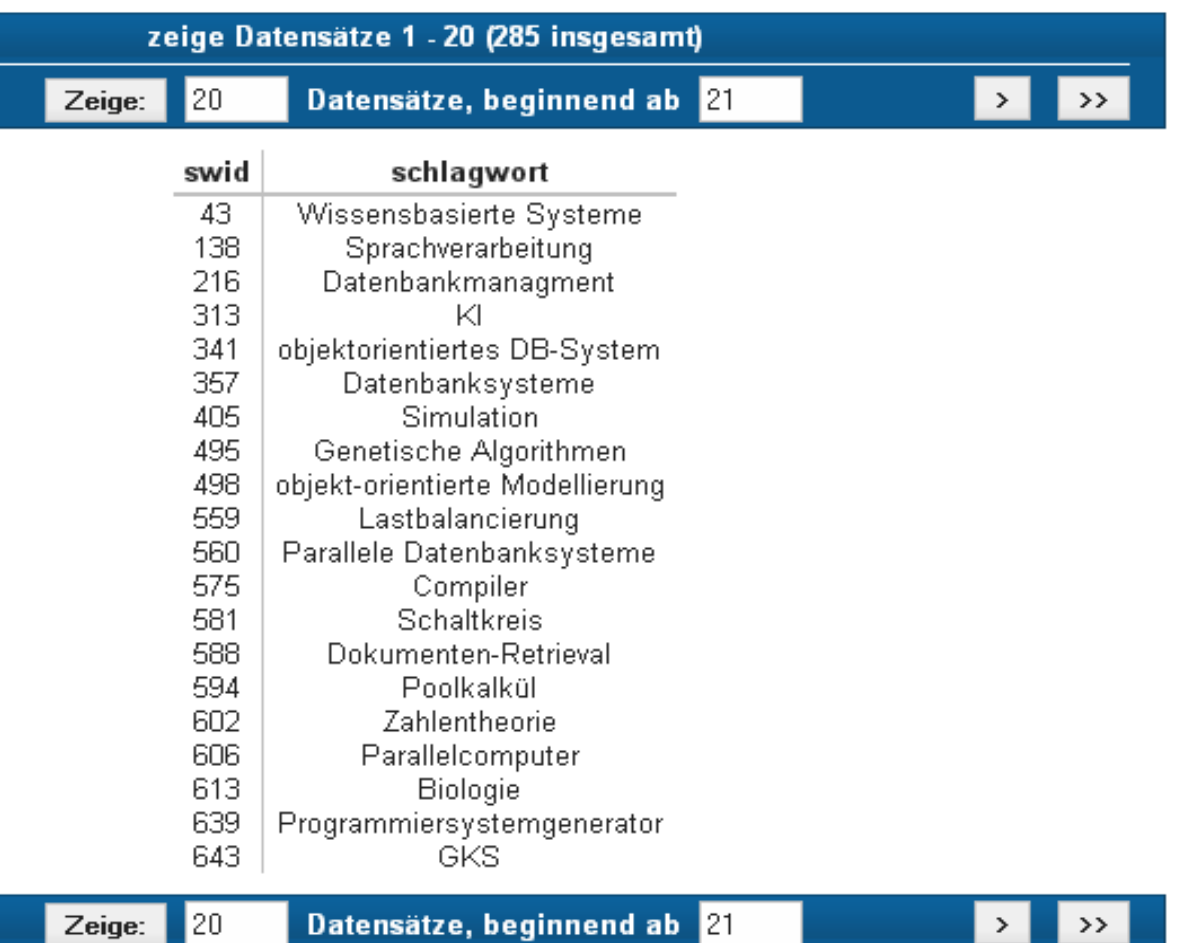

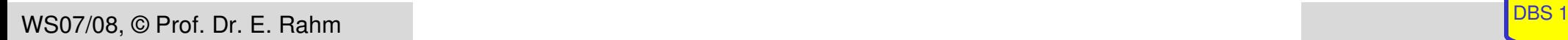

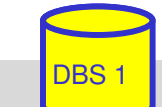

## **NULL-Werte**

### pro Attribut kann Zulässigkeit von Nullwerten festgelegt werden

- unterschiedliche Bedeutungen: Datenwert ist momentan nicht bekannt
- Attributwert existiert nicht für ein Tupel

### **Behandlung von Nullwerten**

- Das Ergebnis einer arithmetischen Operation (+, -, \*, /) mit einem NULL-Wert ist ein NULL-**Wert**
- Tupel mit NULLWerten im Verbundattribut nehmen am Verbund nicht teil
- Auswertung eines NULL-Wertes in einem Vergleichsprädikat mit irgendeinem Wert ist UNKNOWN (?)
- Bei Auswertung von Booleschen Ausdrücken wird 3-wertige Logik eingesetzt
	- Das Ergebnis ? bei der Auswertung einer WHERE-Klausel wird wie FALSE behandelt.

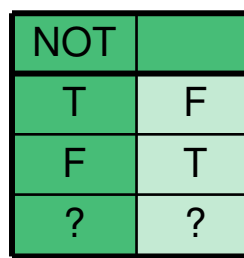

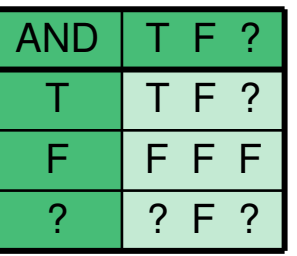

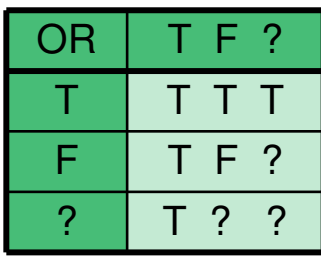

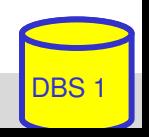

## **NULLWerte: Problemfälle**

### 3-wertige Logik führt zu unerwarteten Ergebnissen

Bsp.: PERS (Alter  $\leq$  50) vereinigt mit PERS (Alter  $>$  50)

ergibt nicht notwendigerweise Gesamtrelation PERS

 Nullwerte werden bei SUM, AVG, MIN, MAX nicht berücksichtigt, während COUNT(\*) alle Tupel (inkl. Null-Tupel, Duplikate) zählt.

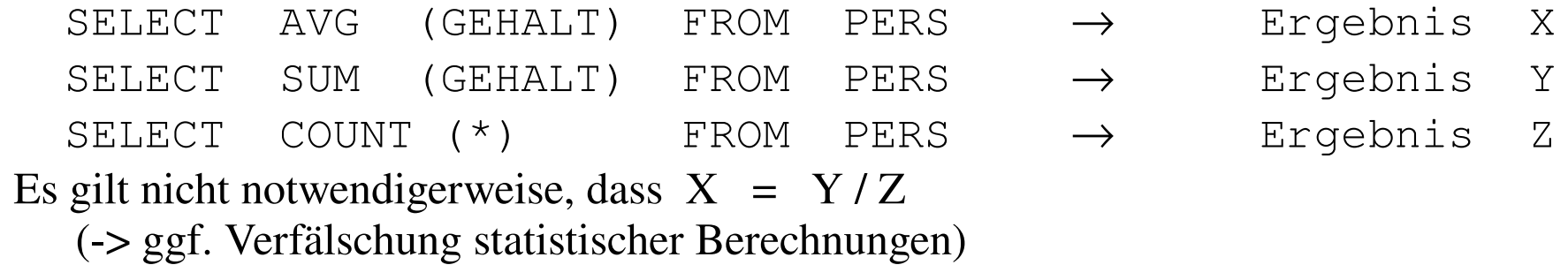

### spezielles SQL-Prädikat zum Test auf NULL-Werte:

row-constr IS [NOT] NULL

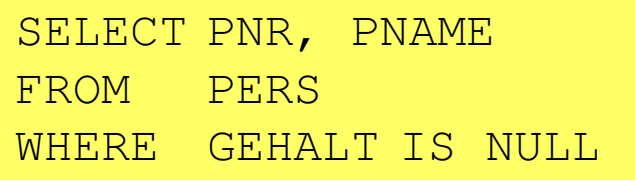

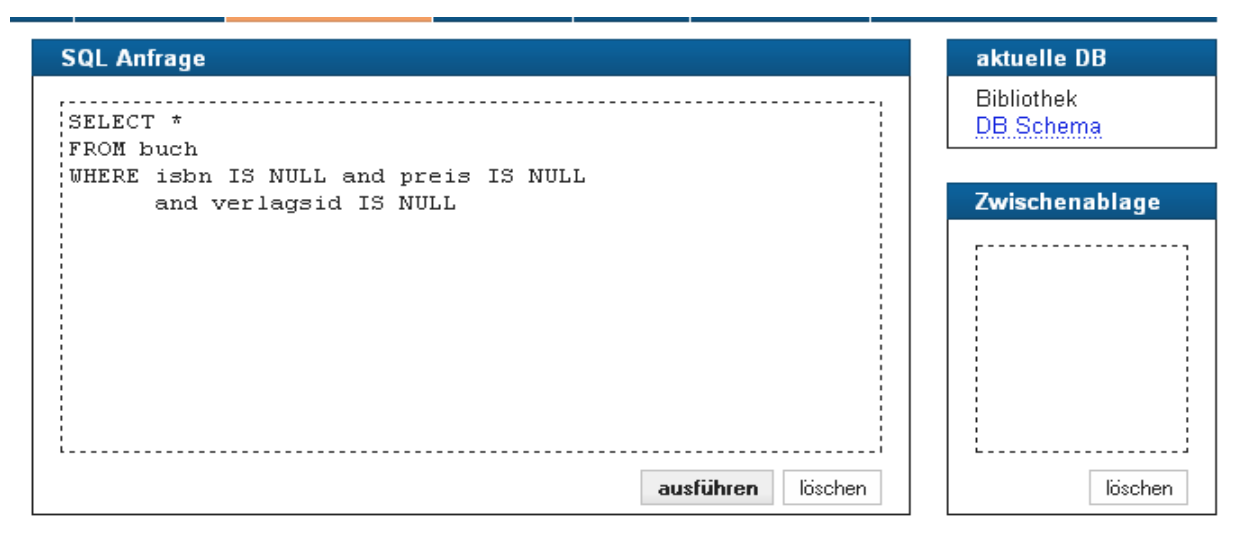

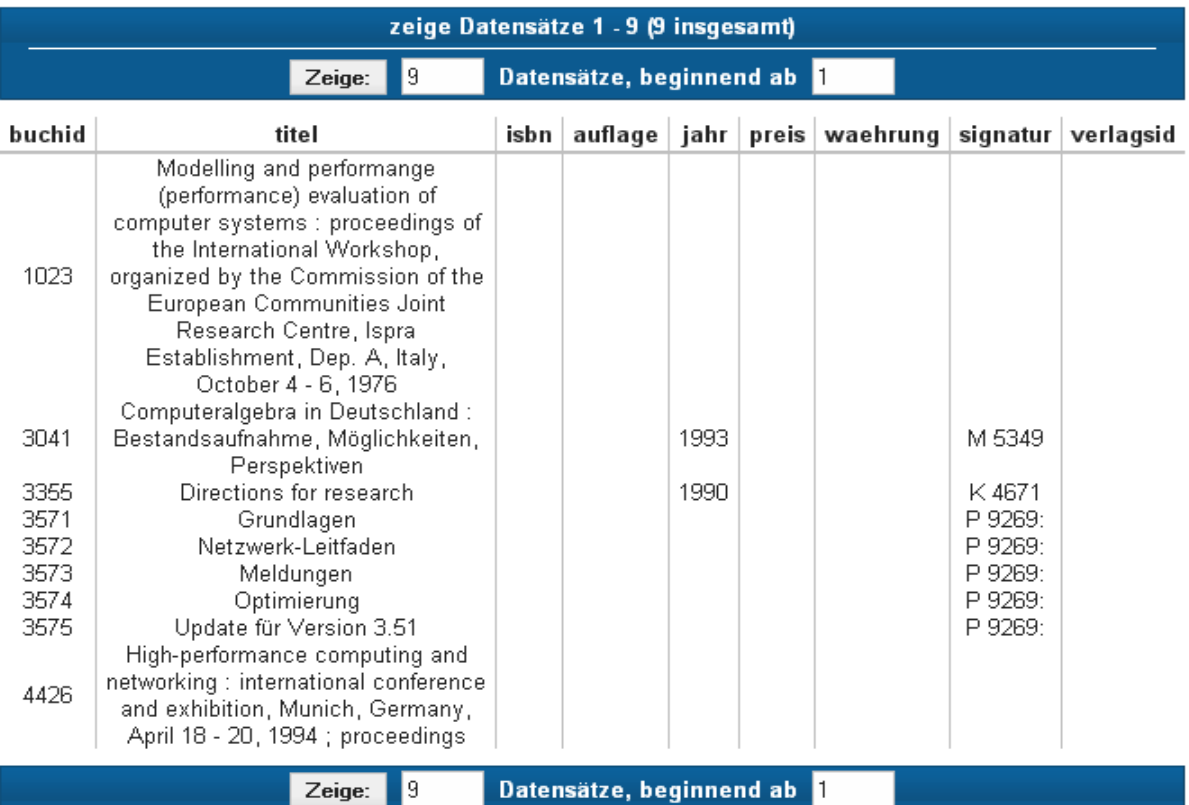

WS07/08, © Prof. Dr. E. Rahm  $4 - 44$  4  $- 44$ 

## **Quantifizierte Prädikate**

### ■ All-or-Any-Prädikat

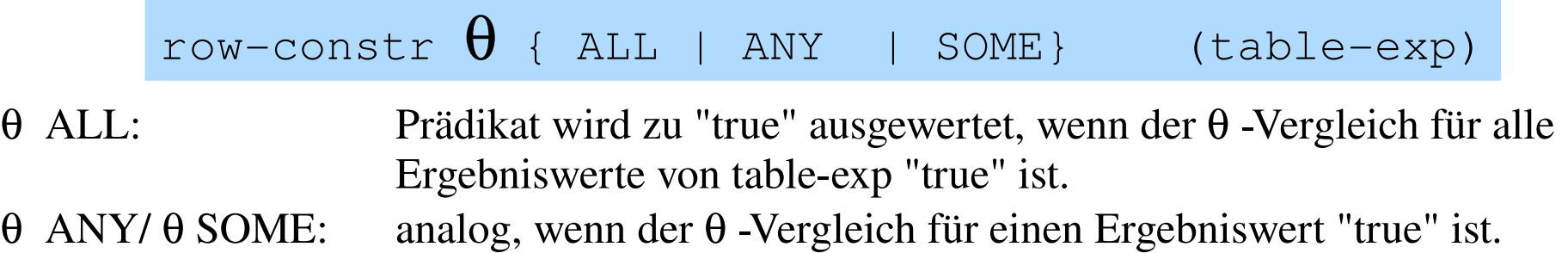

#### Q22: Finde die Manager, die mehr verdienen als alle ihre Angestellten SELECT M.PNR FROM PERS M WHERE M.Gehalt

### Q23: Finde die Manager, die weniger als einer ihrer Angestellten verdienen

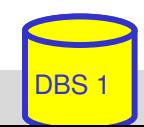

## **Existenztests**

[NOT] EXISTS (table-exp)

■ Prädikat wird "false", wenn table-exp auf die leere Menge führt, sonst "true"

- Im EXISTS-Kontext darf table-exp mit (SELECT  $*$  ...) spezifiziert werden (Normalfall)
- Semantik

x θ ANY (SELECT y FROM T WHERE p) ⇔ EXISTS (SELECT  $*$  FROM T WHERE (p) AND  $(x \theta T y)$ )  $x \theta$  ALL (SELECT y FROM T WHERE  $p$ )  $\Leftrightarrow$ NOT EXISTS (SELECT  $*$  FROM T WHERE (p) AND NOT  $(x \theta T y)$ 

Q22': Finde die Manager, die mehr verdienen als alle ihre Angestellten.

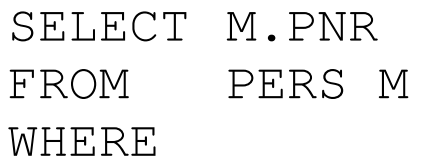

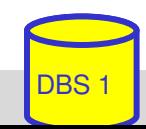

## **Existenztests (2)**

Q24: Finde die Schlagworte, die für mindestens ein (... kein) Buch vergeben wurden

SELECT S.\* FROM schlagwort S WHERE

Q25: Finde die Bücher, die alle Schlagworte des Buchs mit der ID 3545 abdecken (*andere Formulierung*: Finde die Bücher, zu denen kein Schlagwort "existiert", das nicht auch für Buch 3545 existiert).

SELECT B.titel FROM buch B WHERE

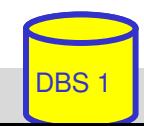

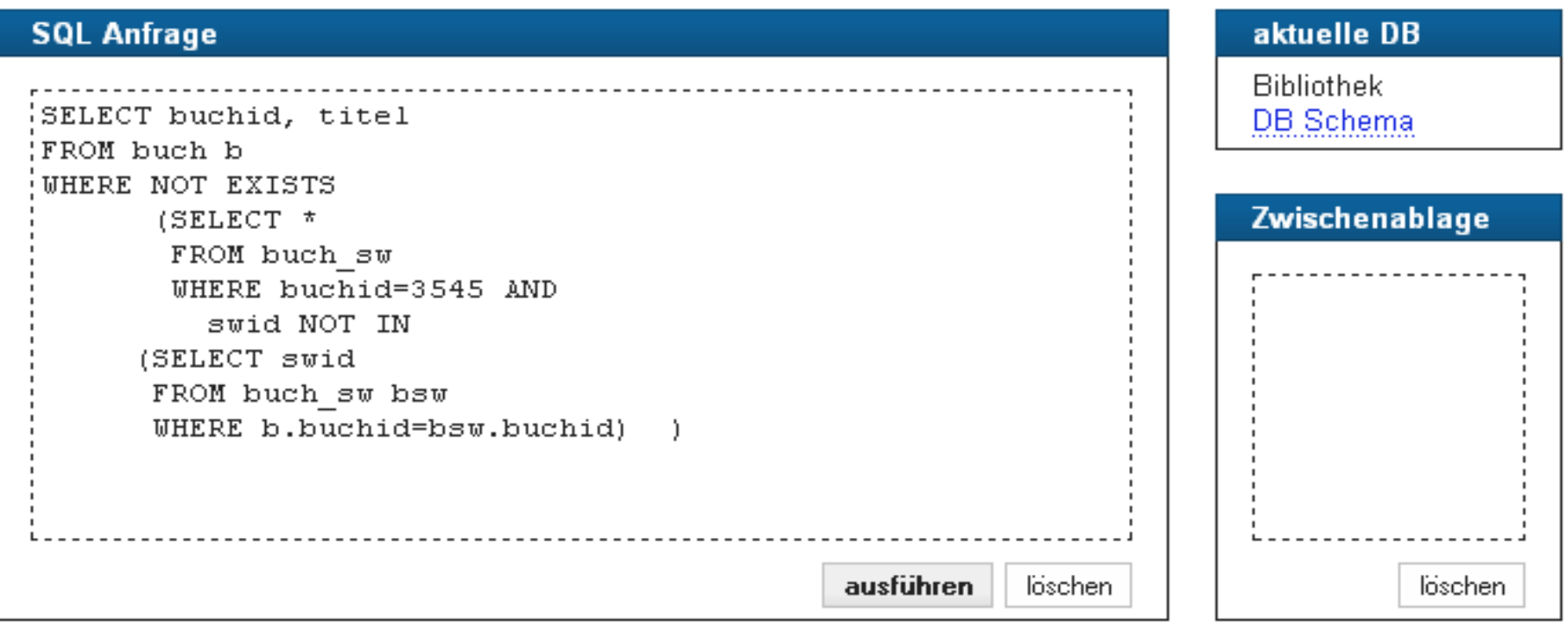

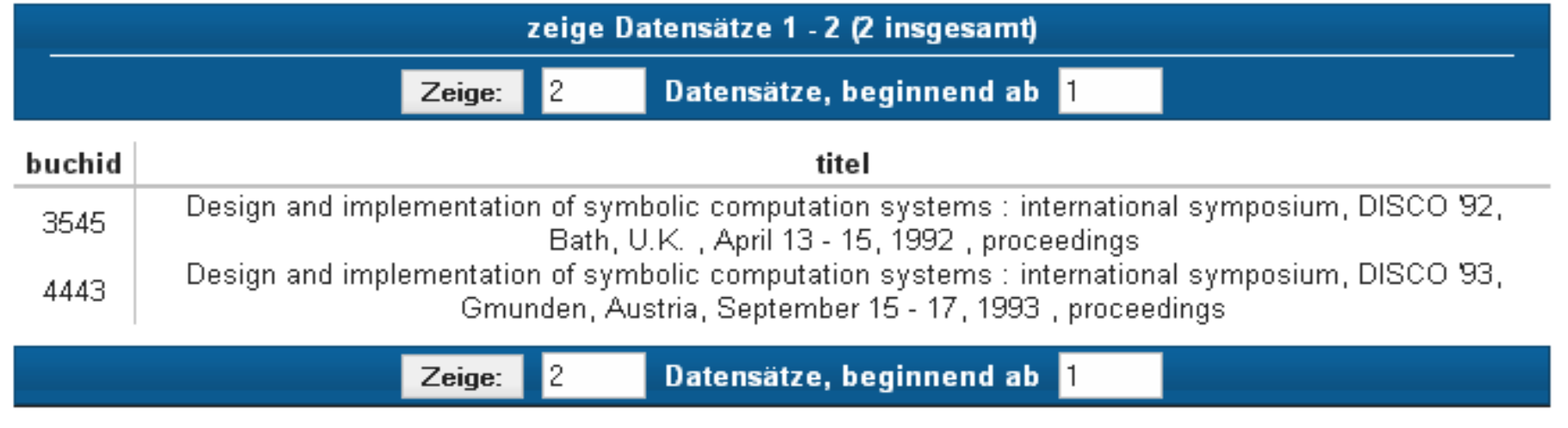

## **Einsatz von Mengen-Operatoren**

■ Vereinigung (UNION), Durchschnitts- (INTERSECT) und Differenzbildung (EXCEPT) von Relationen bzw. Query-Ergebnissen

tableexp {UNION | EXCEPT | INTERSECT } [ALL][CORRESPONDING [BY (column-commalist)]] table-exp

- vor Ausführung werden Duplikate entfernt (außer für ALL)
- für die Operanden werden Vereinigungsverträglichkeit und übereinstimmende Attributnamen gefordert (ggf. vorher umbenennen)
- **Abschwächung:** 
	- *CORRESPONDING BY (A1, A2, ...An):* Operation ist auf Attribute Ai beschränkt, die in beiden Relationen vorkommen müssen (-> n-stelliges Ergebnis)
	- *CORRESPONDING*: Operation ist auf gemeinsame Attribute beschränkt
- Q21': Welche Schlagworte wurden nie verwendet ? (Q24')

(SELECT swid FROM schlagwort ) EXCEPT

(SELECT swid FROM buch-sw)

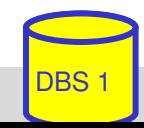

## **Weitergehende Verwendung von Sub-Queries**

### $\blacksquare$  3 Arten von Sub-Queries

- Table Sub-Queries (mengenwertige Ergebnisse)
- Row Sub-Queries (Tupel-Ergebnis)
- Skalare SubQueries (atomarer Wert; Kardinalität 1, Grad 1)

Im SQL-Standard können Table-Sub-Queries überall stehen, wo ein Relationenname möglich ist, insbesondere in der FROM-Klausel.

SELECT ANAME FROM (Select ANR, Sum (GEHALT) AS GSUMME FROM PERS GROUP BY ANR) AS GSUM JOIN ABT USING (ANR) WHERE GSUMME > 100000

### Skalare Sub-Queries können auch in SELECT-Klausel stehen

```
SELECT  P.PNAME, (SELECT  A.ANAME  FROM  ABT  A
                      WHERE  A.ANR = P.ANR) AS  ABTEILUNG
FROM  PERS  P
WHERE  BERUF  = 'Programmierer'
```
## **Einfügen von Tupeln (INSERT)**

INSERT INTO table [ (column-commalist) ] { VALUES row-constr-commalist |  $table-exp$ DEFAULT VALUES }

## Satzweises Einfügen (direkte Angabe der Attributwerte)

*Bsp.: Füge den Schauspieler Garfield mit der PNR 4711 ein*

- alle nicht angesprochenen Attribute erhalten Nullwerte
- falls alle Werte in der richtigen Reihenfolge versorgt werden, kann Attributliste entfallen (NICHT zu empfehlen)
- Integritätsbedingungen müssen erfüllt werden

## **INSERT (2)**

 mengenorientiertes Einfügen: einzufügende Tupeln werden aus einer anderen Relation mit Hilfe einer SELECT-Anweisung ausgewählt

*Bsp.: Füge die Schauspieler aus L in die Relation TEMP ein*

- (leere) Relation TEMP mit kompatiblen Attributen sei vorhanden
- die spezifizierte Tupelmenge wird ausgewählt und in die Zielrelation kopiert
- die eingefügten Tupel sind unabhängig von denen, von denen sie abgeleitet/kopiert wurden.

## **Ändern von Tupeln (UPDATE)**

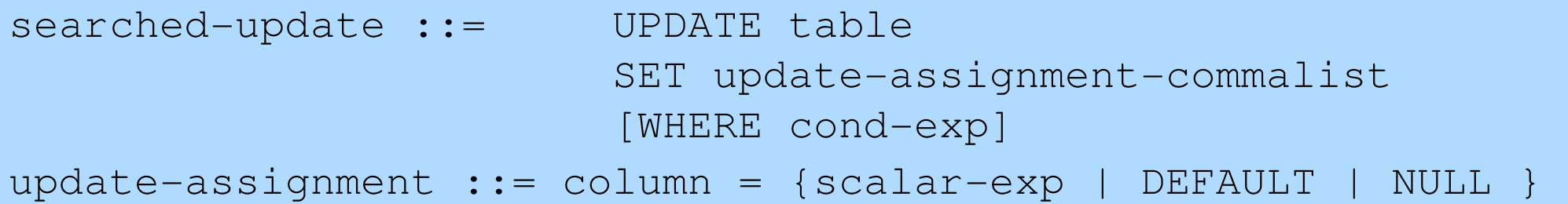

*Gib den Schauspielern am Schauspielhaus eine Gehaltserhöhung von 2% (Attribute GEHALT und THEATER seien in SCHAUSPIELER).*

## **Löschen von Tupeln (DELETE)**

searched-delete ::= DELETE FROM table [WHERE cond-exp]

Aufbau der WHERE-Klausel entspricht dem der SELECT-Anweisung.

*Lösche den Schauspieler mit der PNR 4711*

*Lösche alle Schauspieler, die nie gespielt haben.* DELETE FROM SCHAUSPIELER **WHFRF** 

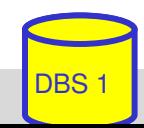

## **Relationenalgebra vs. SQL (Retrieval)**

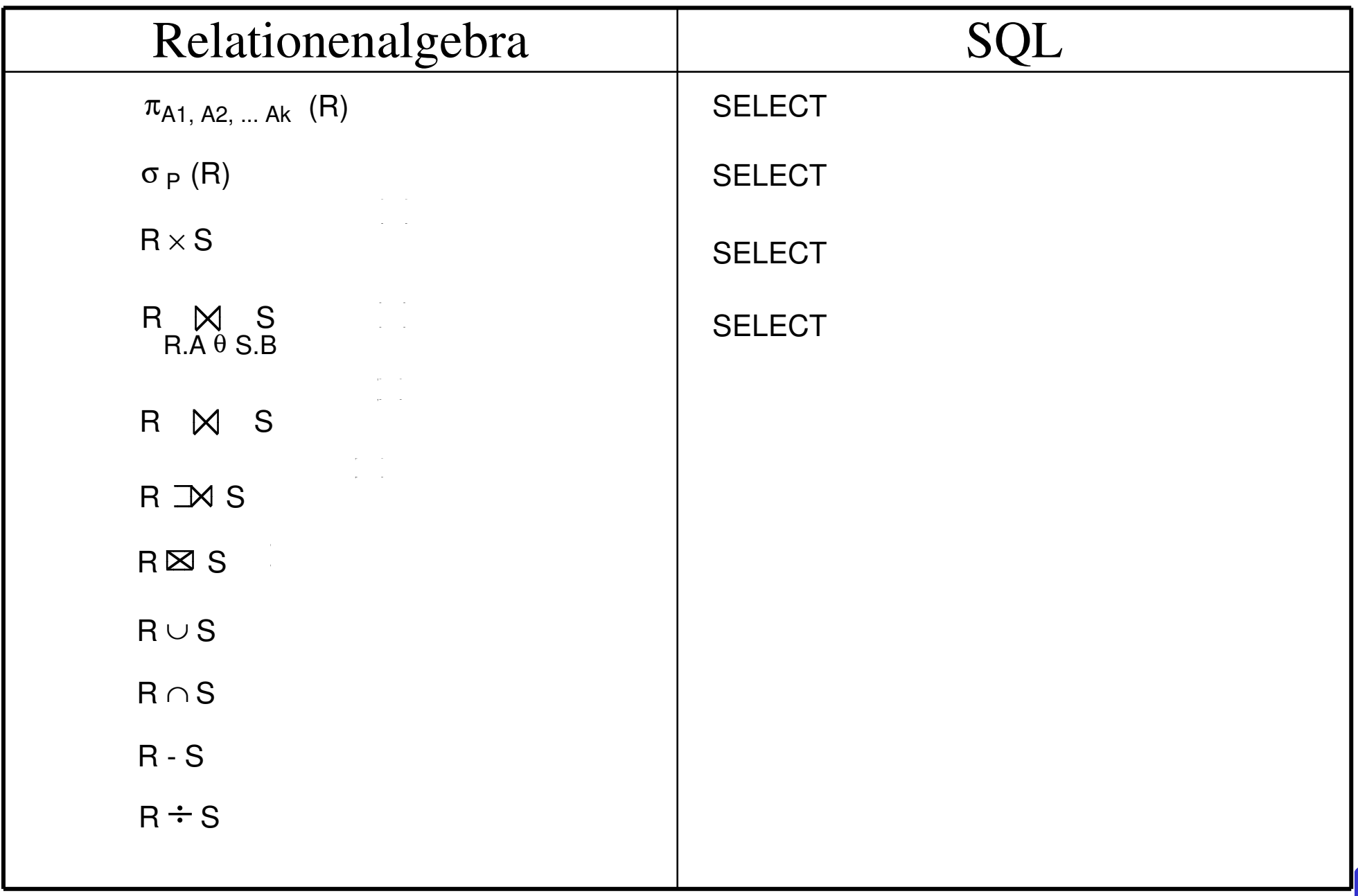

## **Zusammenfassung**

- **SQL** wesentlich mächtiger als Relationenalgebra
- **Hauptanweisung: SELECT** 
	- Projektion, Selektion, Joins
	- Aggregatfunktionen
	- Gruppenbildung (Partitionierungen)
	- quantifizierte Anfragen
	- Unteranfragen (einfache und korrelierte Sub-Queries)
	- allgemeine Mengenoperationen UNION, INTERSECT, EXCEPT
- Datenänderungen: INSERT, UPDATE, DELETE
- hohe Sprachredundanz
- SQL-Implementierungen weichen teilweise erheblich von Standard ab (Beschränkungen / Erweiterungen)

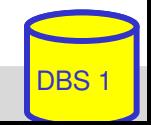